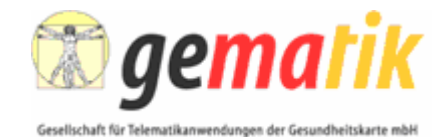

**Einführung der Gesundheitskarte**

# **Übergabeschnittstelle für die Produktion der eGK**

Version: 1.5.0 Stand: 29.02.2008 Status: freigegeben

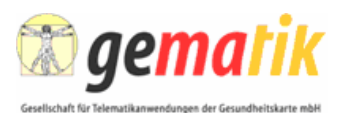

# **Dokumentinformationen**

#### **Änderungen zur Vorversion**

Ein Fehler in der Benennung des Wurzelelements der "Struktur der Rückmeldung" wurde korrigiert – die ursprüngliche Bezeichnung *gematikMsg* in *gematikMsgRueck* geändert.

#### **Referenzierung**

Die Referenzierung in weiteren Dokumenten der gematik erfolgt unter:

[gemPers] gematik (29.02.2008): Einführung der Gesundheitskarte - Übergabeschnittstelle für die Produktion der eGK, Version 1.5.0

#### **Tabelle 1 – Dokumentenhistorie**

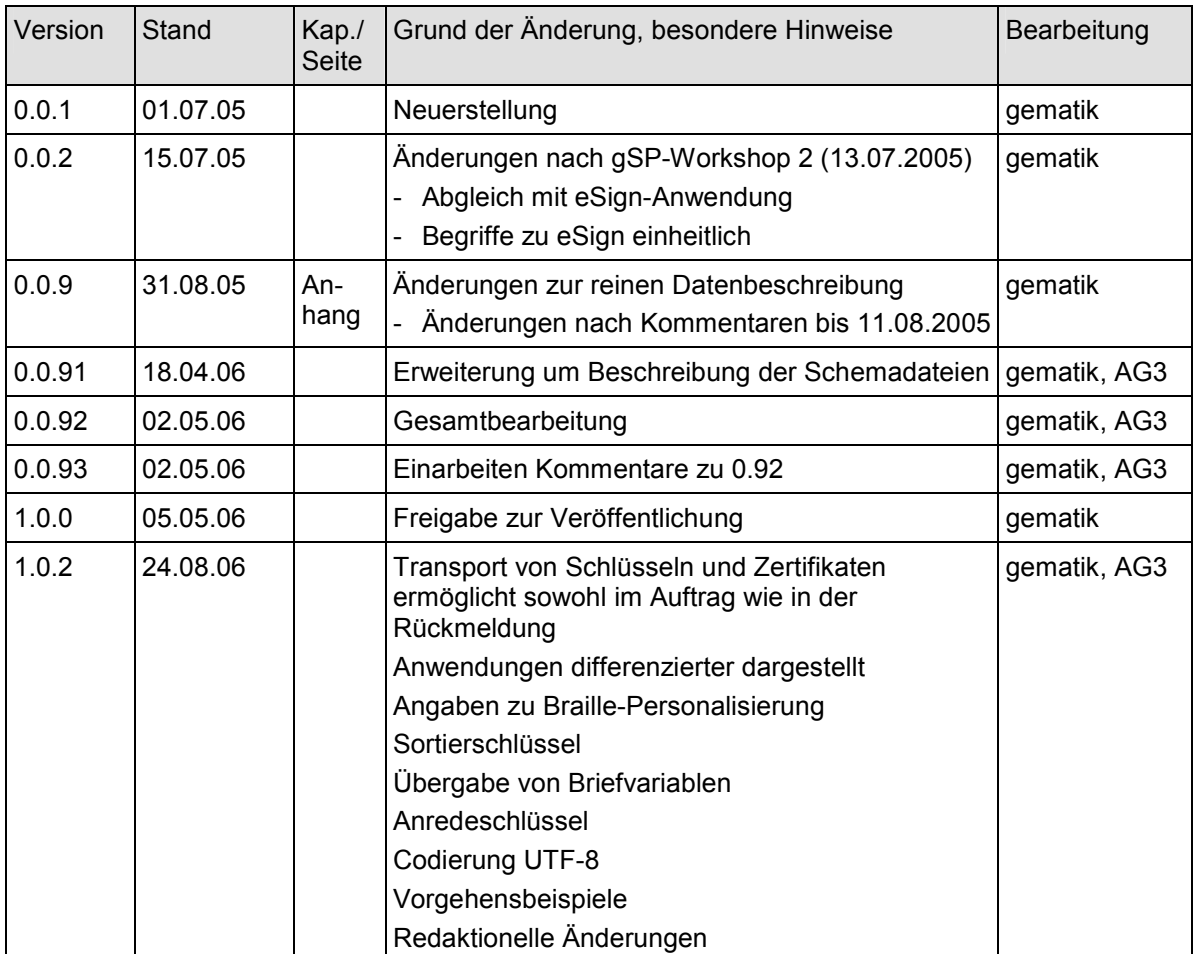

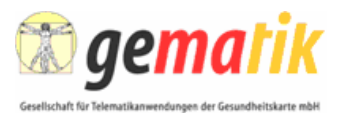

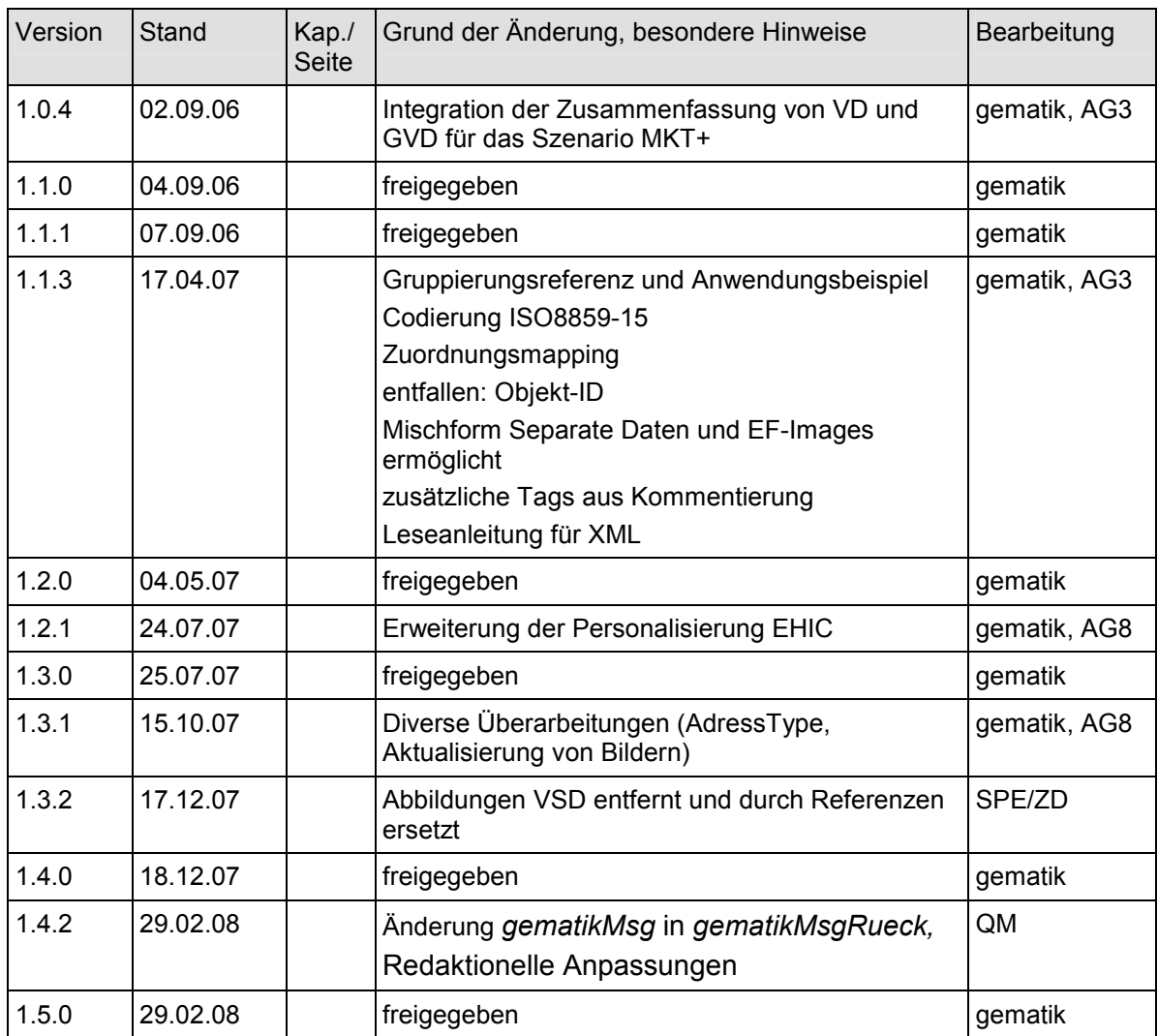

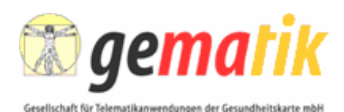

# **Inhaltsverzeichnis**

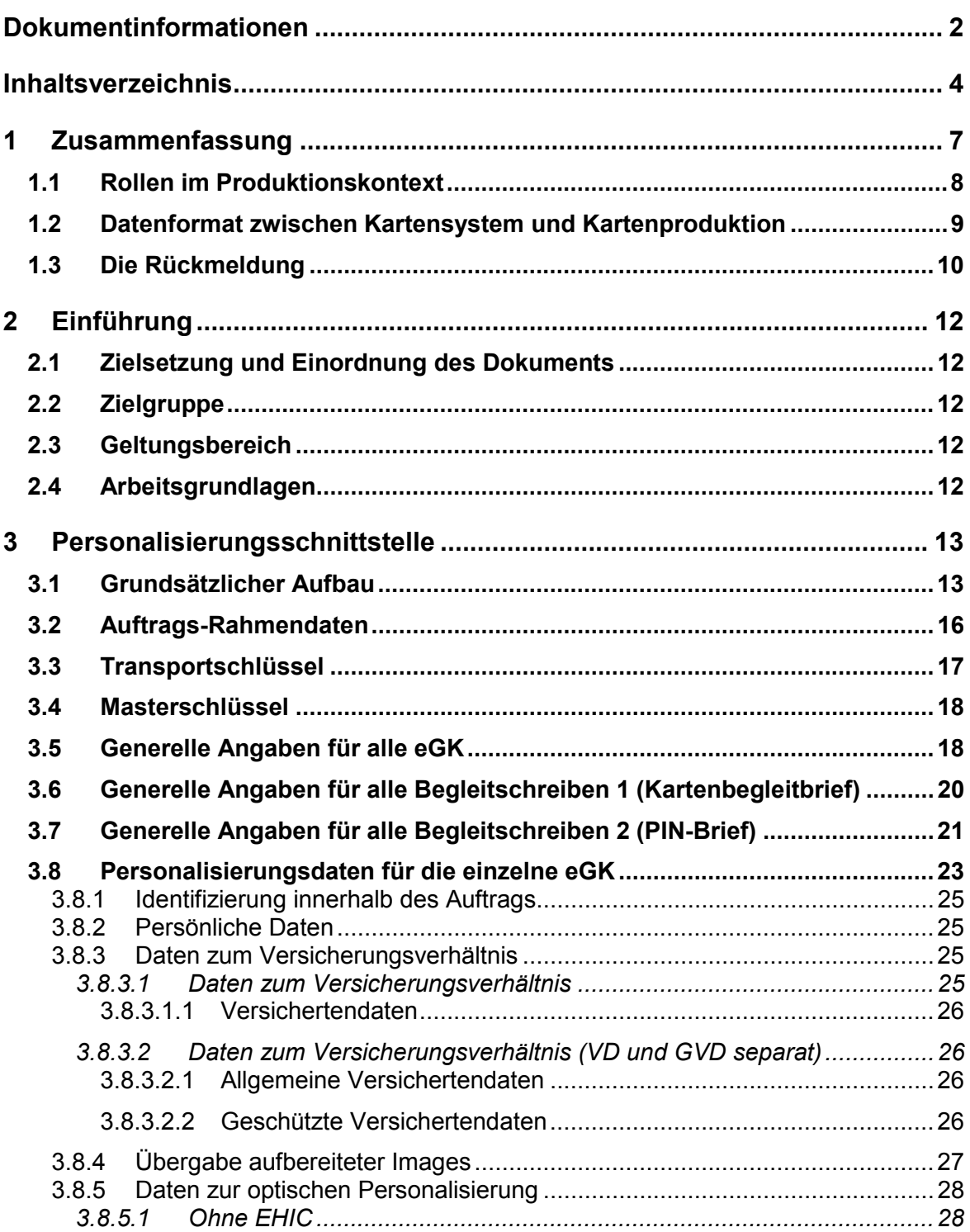

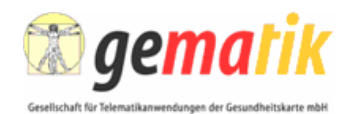

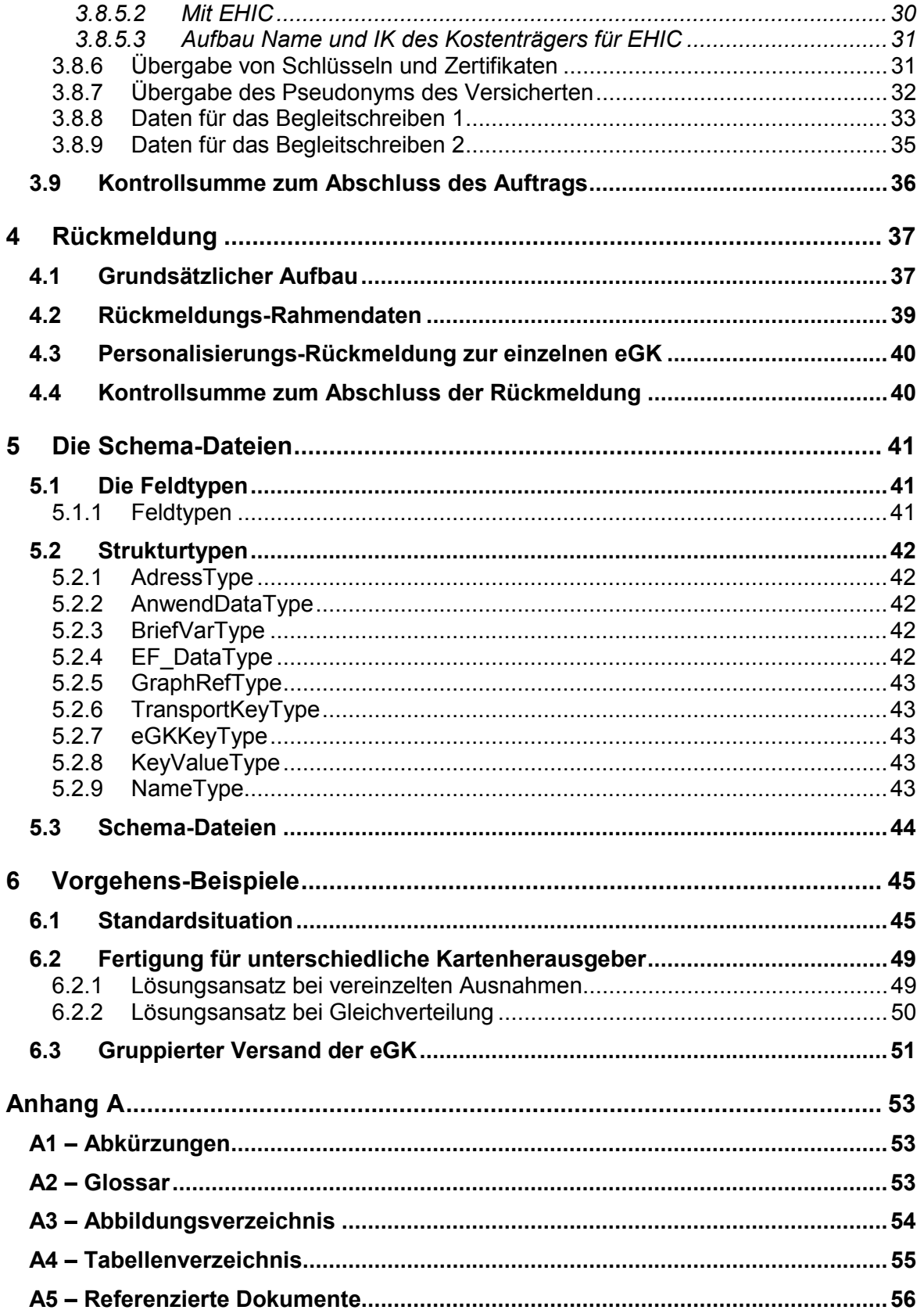

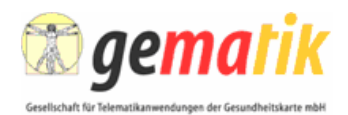

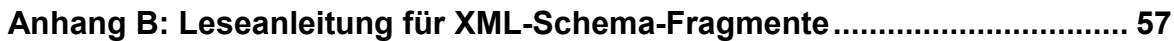

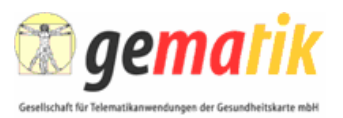

# **1 Zusammenfassung**

Das Erstellen einer elektronischen Gesundheitskarte (eGK) erfordert verschiedene Produktionsschritte. Unter anderem müssen Daten zusammengestellt und an die Kartenproduktion übergeben werden.

Neben kartenspezifischen Randbedingungen sind Festlegungen aus der Infrastruktur des Gesamtsystems und dem Umfeld der Kartenherausgeber, des Kartensystems und der Zertifizierungsdiensteanbieter (ZDA) zu berücksichtigen.

In diesem Dokument werden die Daten beschrieben, die für die Herstellung der eGK im Rahmen der gesetzlichen Vorgaben notwendig sind. Die Frage, wer die Daten jeweils erzeugt und wem auf welche Weise übergibt, muss zwischen Kartenherausgeber und Personalisierer bilateral vereinbart werden.

Die Verteilung der Aufgaben zwischen den Kartenherausgebern, den Modulen des Kartensystems, den CA/ZDA und den Kartenproduzenten muss jeweils vertraglich festgelegt und dann über definierte Schnittstellen abgewickelt werden.

Hinsichtlich der verwendeten Mechanismen und Schlüssellängen muss mindestens das Sicherheitsniveau der Policy für die INC- und AUTH-X.509-Zertifikate der Versicherten erfüllt werden [gemX.509\_eGK].

In der aktuellen Version der Schnittstelle können auch Schlüssel und Zertifikate zwischen Kartenherausgeber und Personalisierer ausgetauscht werden, siehe [gemPersKrypt].

Die Sicherheitsanforderungen sind beschrieben im Dokument [gemPersKrypt].

Die gematik fördert die Nutzung der mit diesem Dokument standardisierten Datenschnittstelle zwischen Kartenherausgeber und Personalisierer.

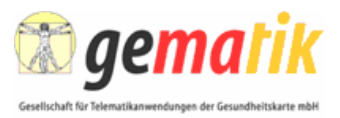

# **1.1 Rollen im Produktionskontext**

Die verschiedenen Rollen, die bei der Herstellung der eGK involviert sind, zeigt die folgende Abbildung beispielhaft:

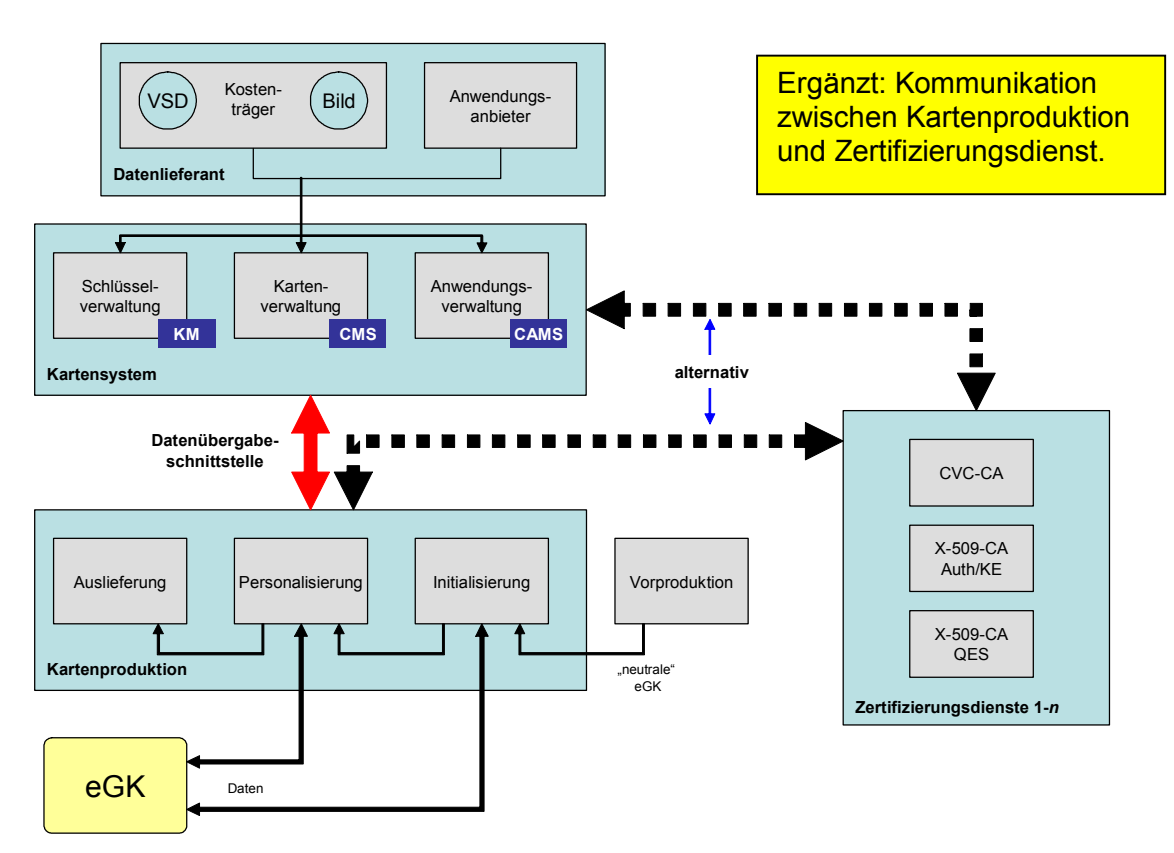

**Abbildung 1: Struktur der Personalisierung** 

Die Kartenproduktion teilt sich klassisch in die vier Bereiche:

- Vorproduktion
- Initialisierung
- Personalisierung
- Auslieferung (Lettershop)

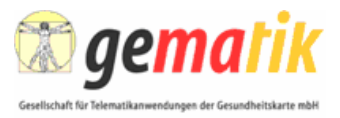

# **1.2 Datenformat zwischen Kartensystem und Kartenproduktion**

Ein Personalisierungsauftrag besteht neben generellen Rahmendaten zum Auftrag aus jeweils einem Personalisierungsdatensatz für eine oder mehrere eGK.

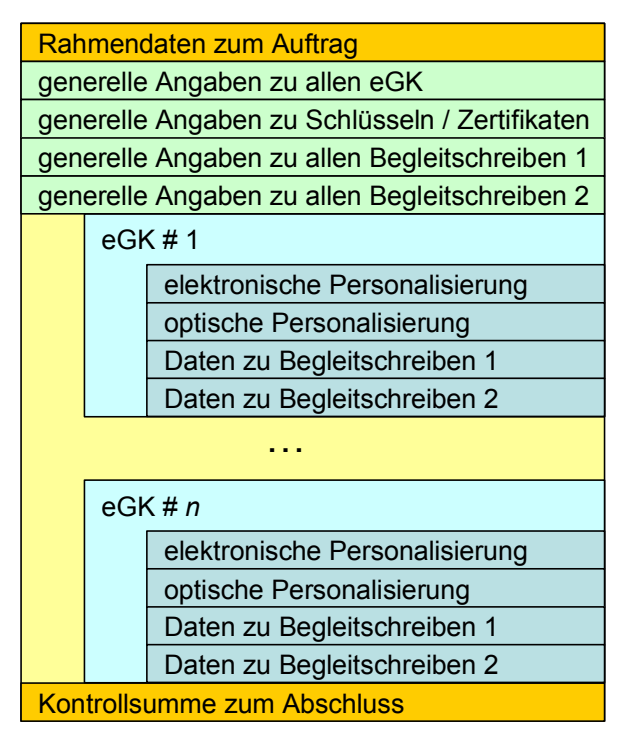

**Abbildung 2: Struktur eines Personalisierungsauftrags** 

Ein Personalisierungsdatensatz besteht immer aus den Daten für die elektronische Personalisierung, für die optische Personalisierung sowie aus Angaben zu den Begleitschreiben, mit denen die eGK ausgeliefert wird. Auch ist bei Bedarf die Übergabe von Schlüsseln und Zertifikaten vom Kartenherausgeber an den Personalisierer möglich. Die Daten werden im XML-Format definiert. Zusätzlich besteht die Möglichkeit, die Daten für die elektronische Personalisierung direkt aufzubereiten und base64-codiert pro Einzeldatei (EF) zu übergeben.

Neben der grundsätzlichen Nutzung werden in diesem Dokument auch die Referenzierungsmöglichkeiten der Schnittstelle detailliert beschrieben: Bestimmte Daten wie etwa Ordnungsbegriffe des Kartenherausgebers, Daten des Versicherten etc. werden in mehreren Komponenten verwendet: z. B. elektronisch in der eGK gespeichert, außen auf die Karte und außerdem in den Kartenbegleitschreiben gedruckt. Um einerseits unnötige Redundanzen zu meiden, andererseits aber mögliche beabsichtigte Abweichungen zuzulassen, wird mit Schalter-Elementen gesteuert, ob bestimmte Felder aus anderen gefüllt werden.

Die Daten für den Auftragsrahmen sowie für generelle Angaben sind beschrieben in den Abschnitten 3.2 bis 0.

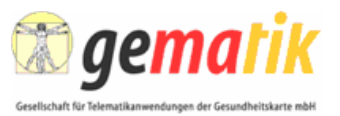

Für einen Auftrag gelten folgende Regeln:

- Extensible Markup Language (XML) wird verwendet (Codierung [ISO 8859- 15]).
- Binäre Daten (z. B. Bilddaten, Schlüssel und Zertifikate sowie direkt aufbereitete EFs) sind base64-kodiert.
- Die gematik stellt ein XML-Schema (XSD) zur Verfügung.
- Ein Personalisierungsauftrag kann 0 bis *n* Personalisierungsdatensätze enthalten. Sofern die Notwendigkeit dazu besteht, können reine Auftragsdaten ohne Personalisierungsdatensatz übermittelt werden.

### **1.3 Die Rückmeldung**

Die Rückmeldung vom Personalisierer zum Kartenherausgeber ist ein wesentliches Kontrollmedium für den Status eines Auftrags. Sie hat folgende Funktionen:

- Bei erfolgreicher Personalisierung aller im Auftrag vorhandenen eGK erhält der Kartenherausgeber Vollzugsmeldung und kann im Kartenmanagementsystem die Erledigung des Personalisierungsauftrags vermerken.
- Bei nur partieller Abarbeitung eines umfangreichen Auftrags kann der Kartenherausgeber den Status der Abarbeitung verfolgen.
- Bei Bedarf ist die Übergabe von Schlüsseln und Zertifikaten vom Personalisierer an den Kartenherausgeber möglich.
- Bei Fehlschlagen der Personalisierung (z. B. auf Grund von Problemen der Datenaufbereitung) kann der Personalisierer dem Kartenherausgeber mitteilen, welche eGK betroffen sind und auch die Fehlerursache übermitteln.

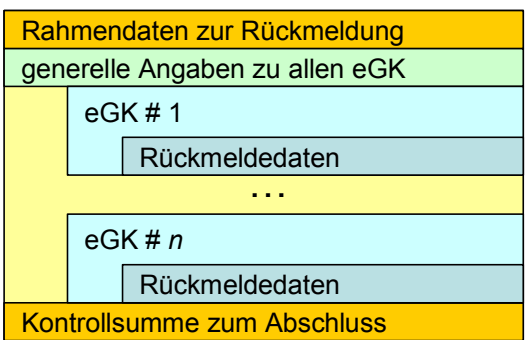

**Abbildung 3: Struktur der Rückmeldung** 

Technisch und logisch ist die Rückmeldung nach gleichen Prinzipien aufgebaut wie der Personalisierungsauftrag. Eine Rückmeldung kann Informationen zu 0 bis *n* eGK enthalten. Sofern die Notwendigkeit dazu besteht, können reine Auftragsdaten ohne Daten zu einer eGK übermittelt werden.

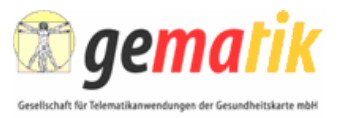

Zu jedem Personalisierungsauftrag können 0 bis *n* Rückmeldungen erfolgen. Insbesondere bei sukzessiver Abarbeitung eines umfangreichen Auftrages wird die Rückmeldung der erledigten eGK in Tagesportionen erfolgen. Durch einen entsprechenden Ordnungsbegriff kann die Reihenfolge der Rückmeldungen rekonstruiert werden.

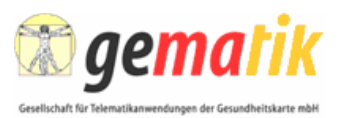

# **2 Einführung**

# **2.1 Zielsetzung und Einordnung des Dokuments**

Dieses Dokument dient allen Nutzern der Übergabeschnittstelle für die Produktion der eGK (Personalisierungsschnittstelle) zur Erläuterung des generellen Aufbaus und der Nutzung.

Kartenherausgeber erfahren hierdurch, wie die Schnittstelle zu füllen ist und wie die Rückmeldung vom Personalisierer zu interpretieren ist.

Personalisierer erfahren hierdurch, wie die Personalisierungsschnittstelle zu interpretieren ist und wie die Rückmeldung an den Kartenherausgeber zu füllen ist.

Die gematik ist bestrebt, die Nutzung einer standardisierten Datenschnittstelle zwischen Kartenherausgeber und Personalisierer zu fördern.

### **2.2 Zielgruppe**

Das Dokument richtet sich an das IT-Personal von Kartenherausgeber und Personalisierer, das für Bestückung und Interpretation der Personalisierungsschnittstelle und der entsprechenden Rückmeldung verantwortlich ist.

### **2.3 Geltungsbereich**

Die gematik empfiehlt Kartenherausgebern und Personalisierern die Benutzung der in diesem Dokument beschriebenen standardisierten Schnittstellen für Personalisierungsdaten und die Rückmeldung, um einen Wechsel der Vertragspartner ohne Anpassung an proprietäre Schnittstellen vornehmen zu können.

### **2.4 Arbeitsgrundlagen**

Der in diesem Dokument beschriebene Informationsumfang für die Personalisierungsdaten orientiert sich an der jeweils aktuellen Version von [gemSpec\_eGK\_P2] und am Fachkonzept Versichertenstammdatenmanagement [gemFK\_VSDM] bzw. der Facharchitektur Versichertenstammdatenmanagement [gemFA\_VSDM].

Der Informationsumfang für die Auftragsabwicklung orientiert sich an Erfahrungswerten von Industrie und Kartenherausgebern.

Sicherheitsrelevante Aspekte beim Transport von Schlüsseln und Zertifikaten behandelt das Dokument [gemPersKrypt].

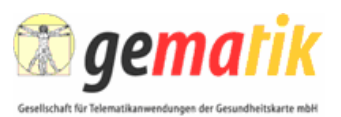

# **3 Personalisierungsschnittstelle**

### **3.1 Grundsätzlicher Aufbau**

Ein Personalisierungsauftrag enthält grundsätzlich folgende Informationsblöcke:

- einen obligatorischen Auftragsrahmen zum Identifizieren des Auftrags. Er enthält Daten zum Auftraggeber, u. U. auch zum Auftragnehmer und diverse Details des Auftrags.
- bei Nutzung der Schnittstelle für die Übertragung von kryptographischen Daten erforderliche generelle Angaben.
- optional generelle Angaben zu Begleitschreiben 1, dem Begleitbrief. Alle an dieser Stelle genannten Daten brauchen nicht für jede einzelne eGK erneut aufgeführt zu werden. Dies betrifft z. B. Absenderangaben oder die Bestimmung des Versandwegs, die voraussichtlich für alle eGK eines Auftrags identisch ausfallen. Sofern für einen speziellen Fall eine Abweichung von dem in diesem Block gesetzten Standard erforderlich ist, kann der abweichende Wert beim jeweiligen Fall aufgeführt werden, so dass diese Angabe den Standardwert übersteuert.
- optional generelle Angaben zu Begleitschreiben 2, dem PIN-Brief. Die Bedeutung dieser Angaben entspricht denen zu Begleitschreiben 1.
- für jede zu produzierende eGK einen Block mit Personalisierungsdaten. Sie gliedern sich in
	- o eine Identifizierung entweder eine einfache laufende Nummer innerhalb des Auftrags oder eine ICCSN, wenn der Kartenherausgeber diese verwaltet,
	- o Daten zur versicherten Person,
	- o Daten zum Versicherungsverhältnis, alternativ in einer Ausprägung für GKV bzw. PKV,
	- o Beschreibungen zu Anwendungen der eGK,
	- o alternativ zur Darstellung der Daten in separaten Feldern können in dafür vorgesehenen Feldern auch fertig aufbereitete EF in Base64-Kodierung übertragen werden. In diesem Fall ist die komplette Aufbereitung der EF in dieser Form erforderlich. In diesem Fall sind Referenzen auf einzelne Felder der eGK-Daten, z. B. zur Verwendung im Begleitschreiben, nicht möglich.
	- o Schlüssel und Zertifikate, die beim Kartenherausgeber ermittelt und an den Personalisierer übertragen werden,
	- o Daten zur optischen Personalisierung alles was individuell auf den Kartenkörper gedruckt wird, auch das Lichtbild und ggf. eine digitalisierte Unterschrift, alternativ in einer Fassung ohne oder mit EHIC und mit der Möglichkeit, eine individuelle Braille-Kennzeichnung zu bestimmen,

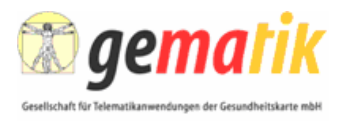

- o Daten für das individuelle Begleitschreiben 1, den Begleitbrief, die über die bisher schon geleisteten Angaben hinaus erforderlich sind,
- o Daten für das individuelle Begleitschreiben 2, den PIN-Brief, die über die bisher schon geleisteten Angaben hinaus erforderlich sind,
- obligatorisch einen Kontrollsatz mit der Angabe, wie viele eGK mit diesem Auftrag für den aktuellen Mandanten gefertigt werden sollen.

Prinzipiell ist es möglich, lediglich Auftragsdaten zu übertragen, ohne dass eine einzige eGK gefertigt wird.

Insgesamt ist das Angebot an Variablen, speziell auch für die Ausfertigung der Begleitschreiben 1 und 2, mehr als reichlich, so dass viele dieser Tags im Normalfall ungenutzt bleiben werden.

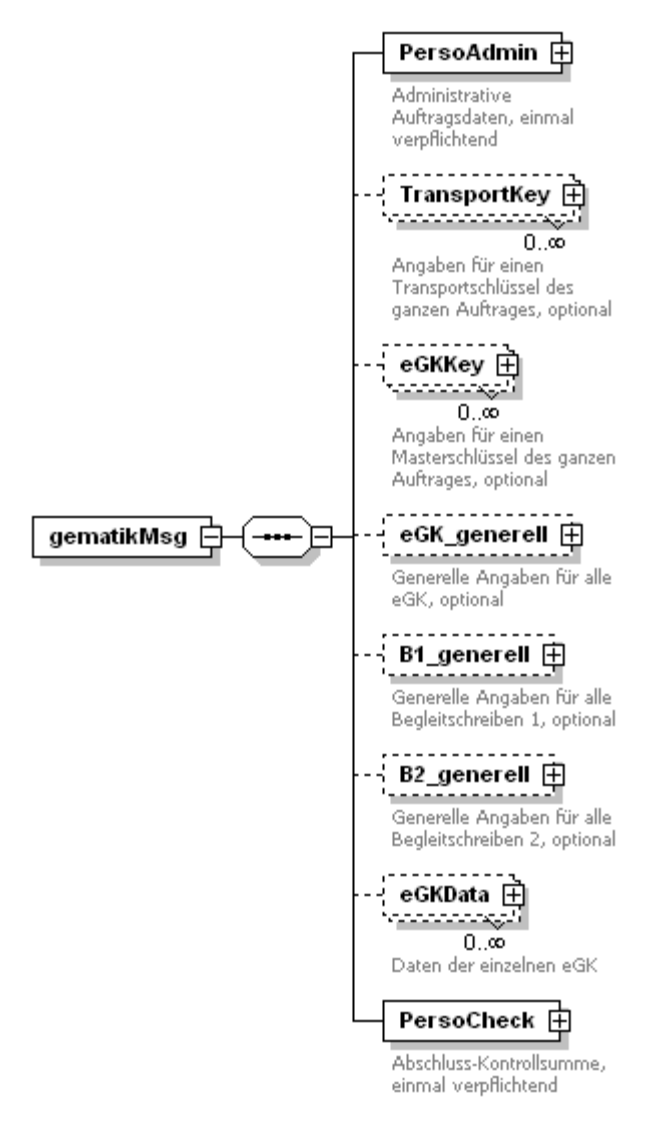

**Abbildung 4: Struktur des Personalisierungsauftrags** 

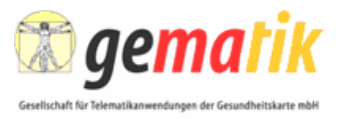

Einzelne Tags enthalten den Namen von Dateien, z. B. BX\_TextRef oder BildRef. Hier ist der Name einer Datei einzutragen, die Text- oder Grafikdaten zum Auftrag enthält. Diese Dateien müssen mit dem Auftrag mitgeliefert werden und sollten ohne Pfadangabe genannt werden. Welcher Dokumenttyp mitgeliefert wird, ist bilateral zwischen Kartenherausgeber und Personalisierer zu vereinbaren.

Die nachfolgende Beschreibung erfolgt in tabellarischer Form gemäß folgender Notation:

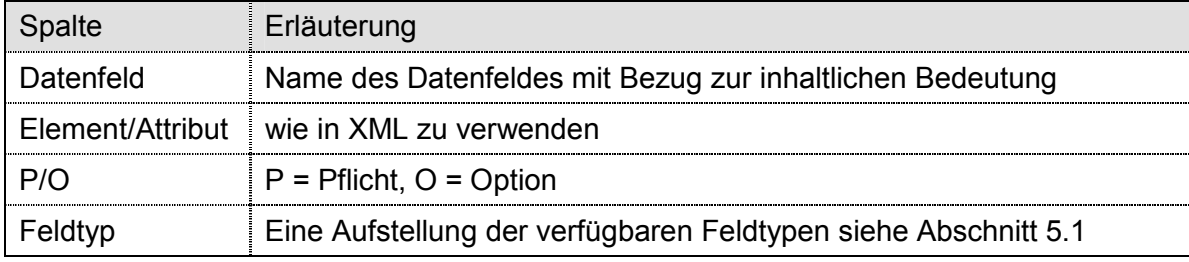

**Tabelle 2: Erläuterungen zu den Tabellen-Spalten:** 

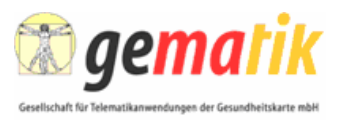

# **3.2 Auftrags-Rahmendaten**

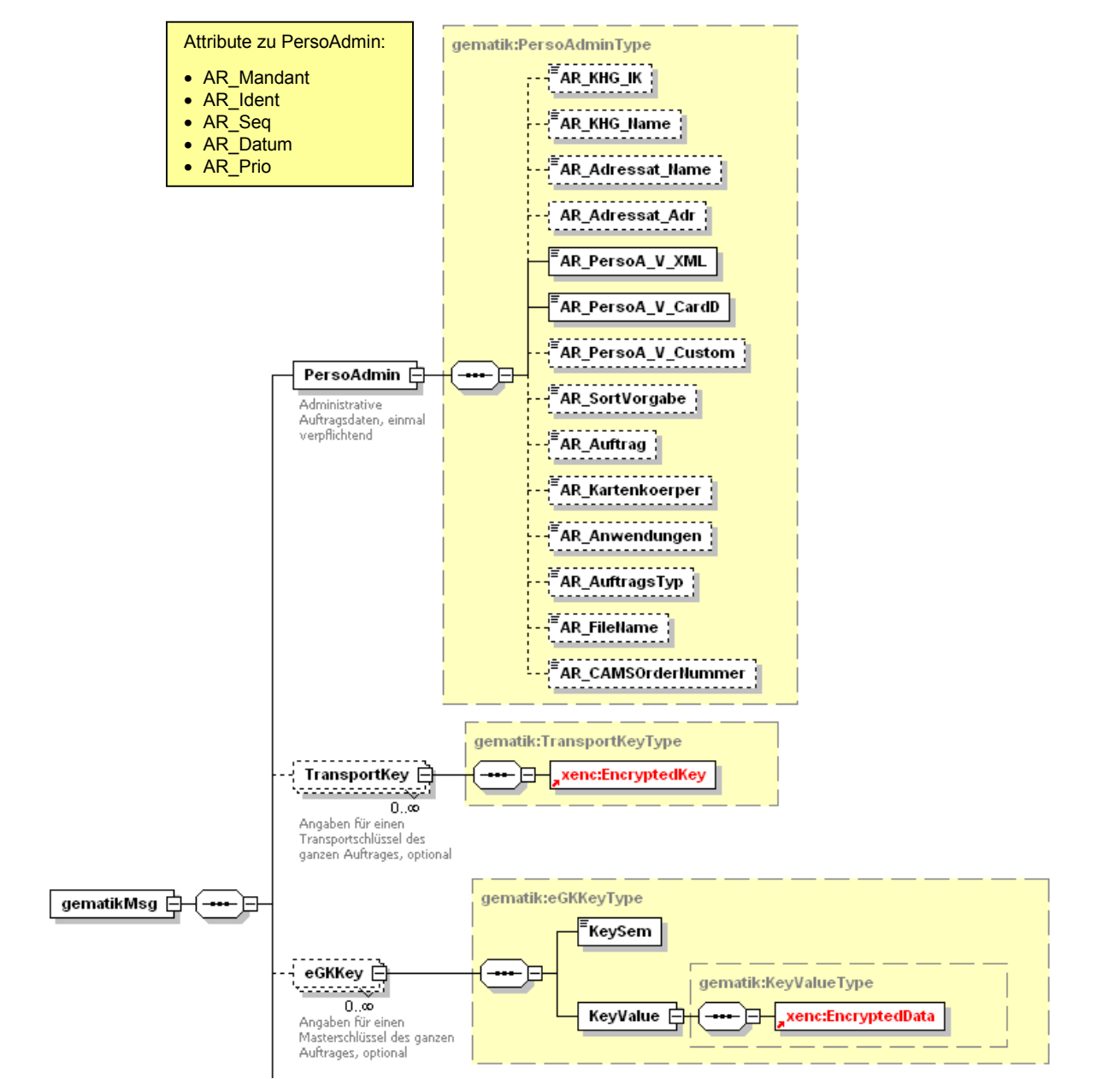

Diese Daten beschreiben für alle zu produzierenden Karten Eigenschaften des Auftrags. AR = Auftragsrahmen

**Abbildung 5: Struktur von Auftragsrahmen, Transportschlüssel und Masterschlüssel** 

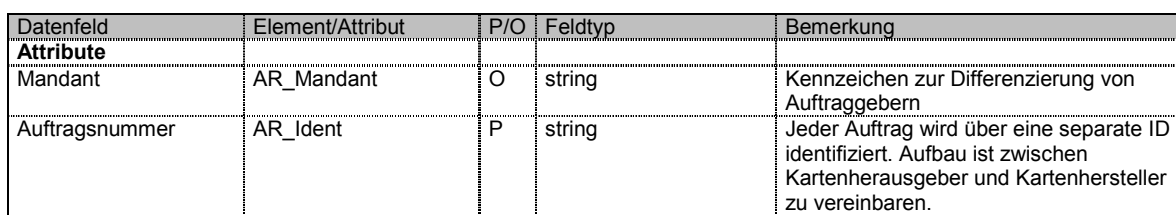

#### **Tabelle 3: Daten des Auftragsrahmens**

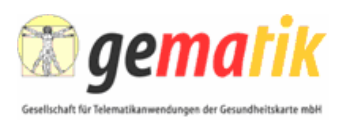

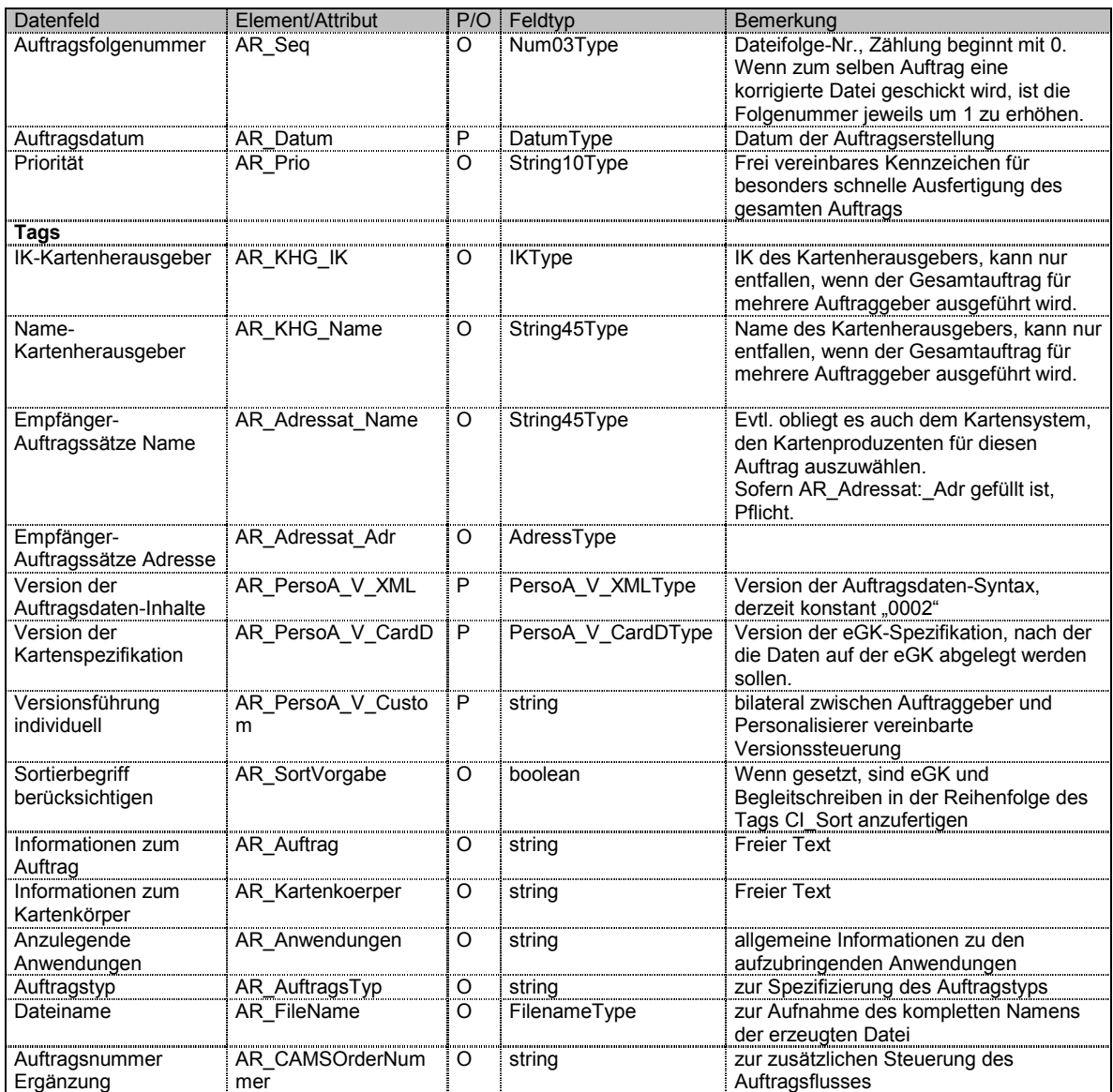

# **3.3 Transportschlüssel**

In diesem optionalen Element werden die Transportschlüssel des Auftrags übertragen.

#### **Tabelle 4: Daten des Transportschlüssels**

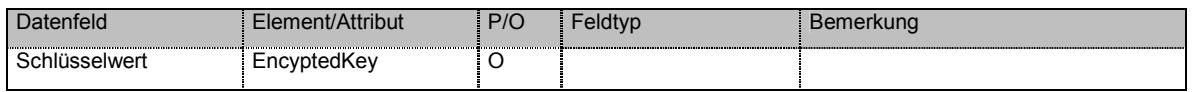

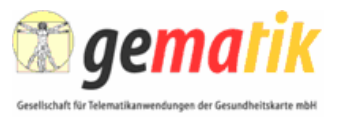

# **3.4 Masterschlüssel**

In diesem optionalen Element wird ein Masterschlüssel des gesamten Auftrags übertragen.

**Tabelle 5: Daten des Masterschlüssels** 

| enfeld      | ment/Attribut | P/O |        | Bemerkung |
|-------------|---------------|-----|--------|-----------|
| hlüsselwert | EncyptedKey   | ∼   | strina |           |

# **3.5 Generelle Angaben für alle eGK**

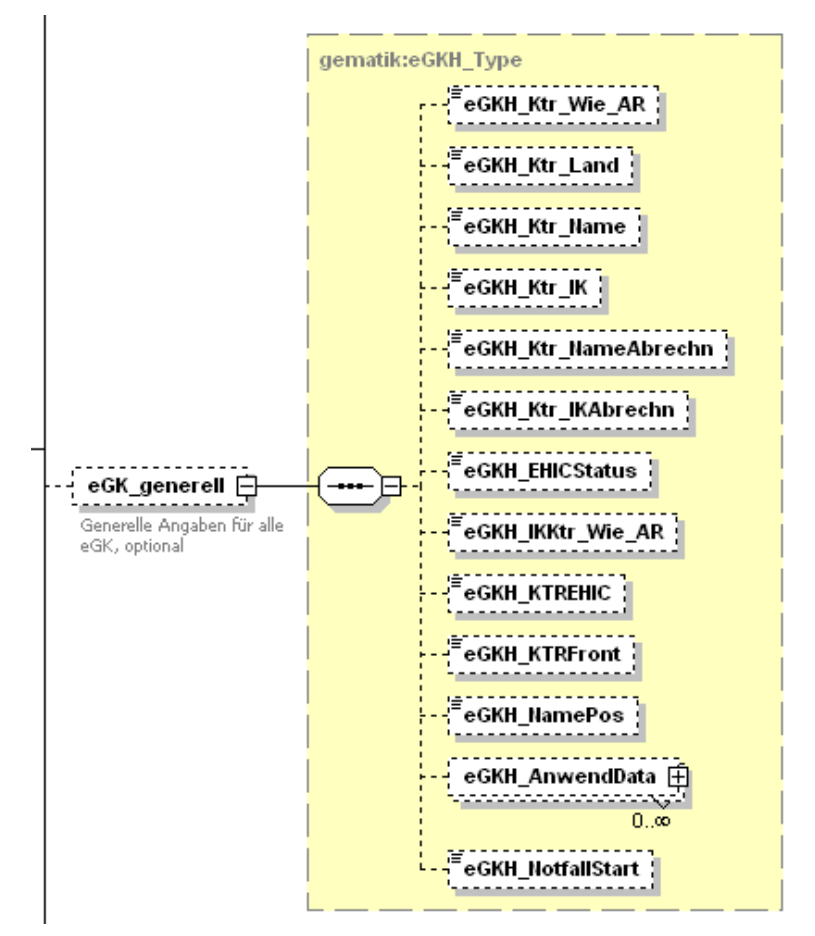

**Abbildung 6: Struktur der generellen eGK-Daten** 

Diese Daten gelten für alle zu produzierenden Karten eines Auftrags gleichermaßen.

#### **Tabelle 6: Generelle Daten für alle eGK**

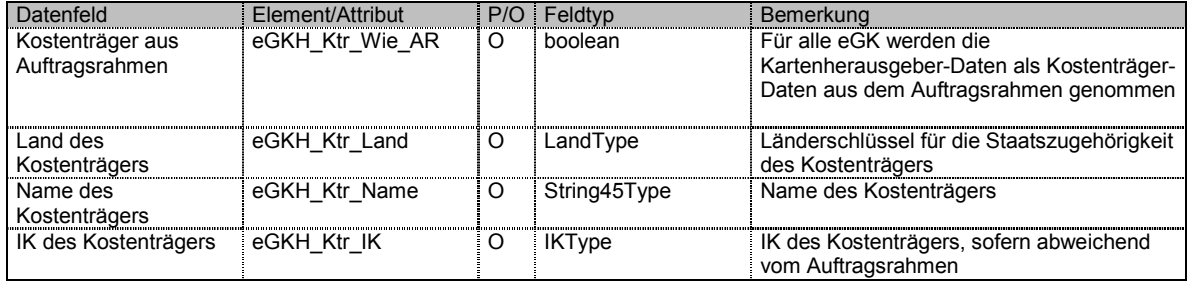

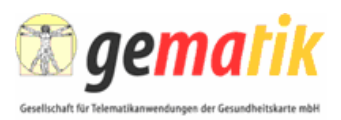

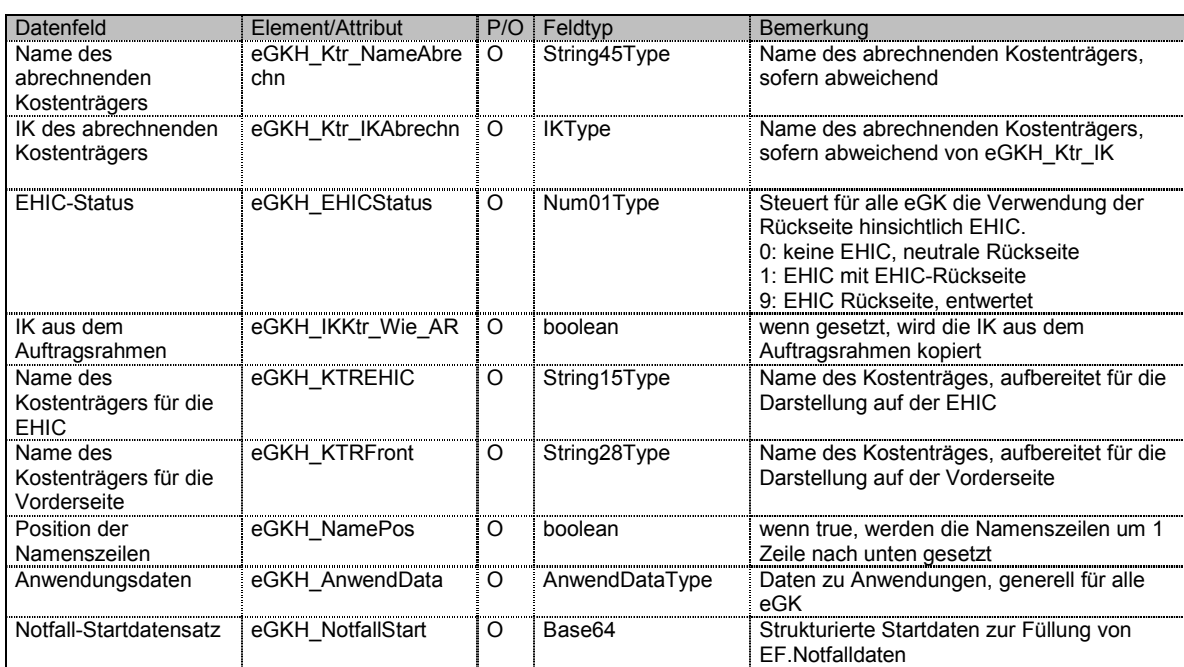

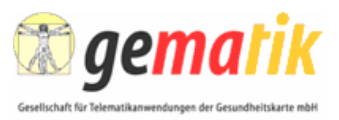

# **3.6 Generelle Angaben für alle Begleitschreiben 1 (Kartenbegleitbrief)**

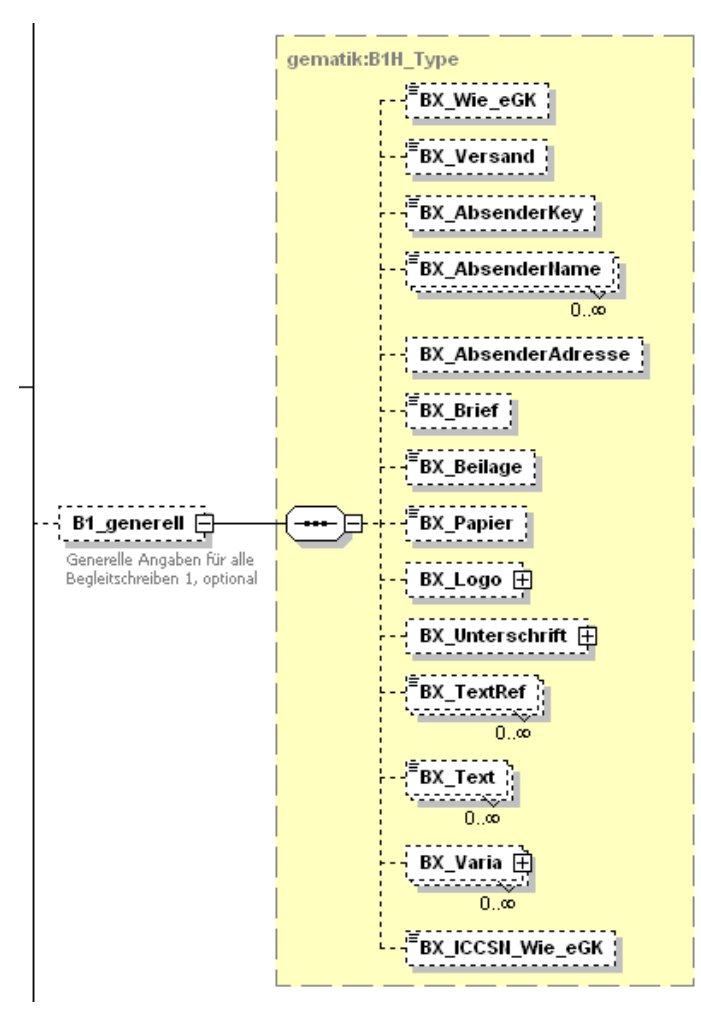

**Abbildung 7: Struktur der generellen B1-Daten** 

Diese Daten gelten für alle zu produzierenden Karten eines Auftrags gleichermaßen.

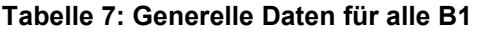

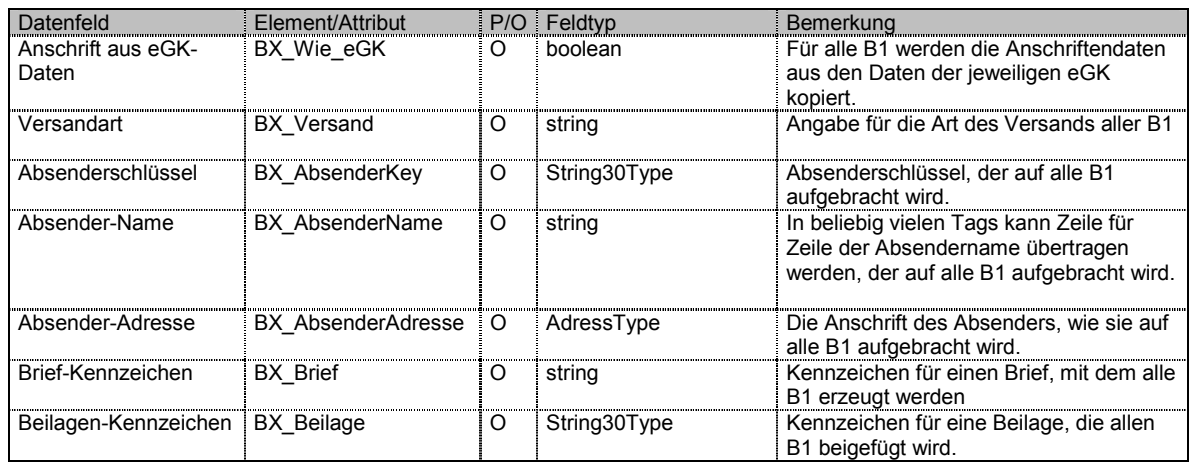

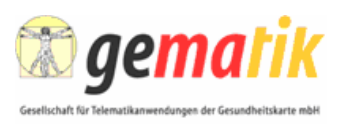

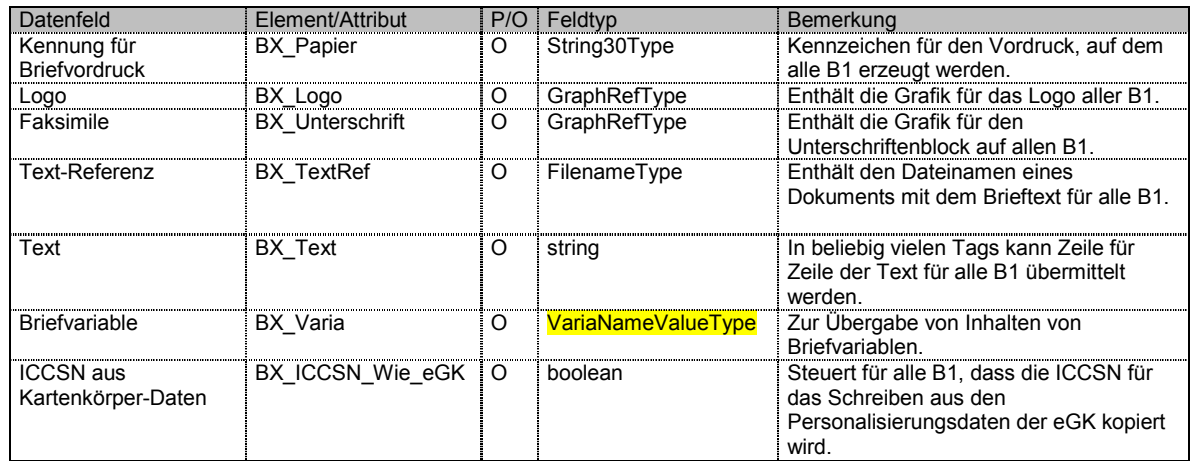

# **3.7 Generelle Angaben für alle Begleitschreiben 2 (PIN-Brief)**

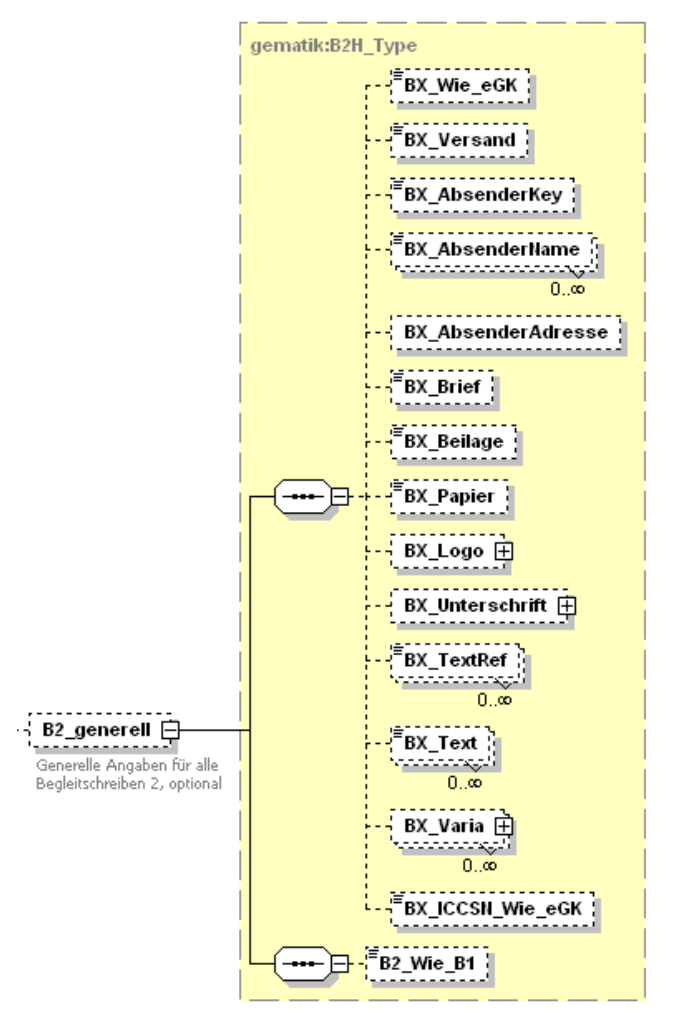

**Abbildung 8: Struktur der generellen B2-Daten** 

Diese Daten gelten für alle zu produzierenden Karten eines Auftrags gleichermaßen. Die Struktur gleicht der zu den generellen Angaben für B1 und enthält ein zusätzliches Feld.

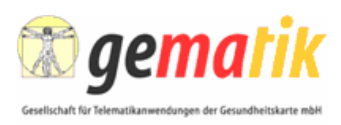

#### **Tabelle 8: Generelle Daten für alle B2**

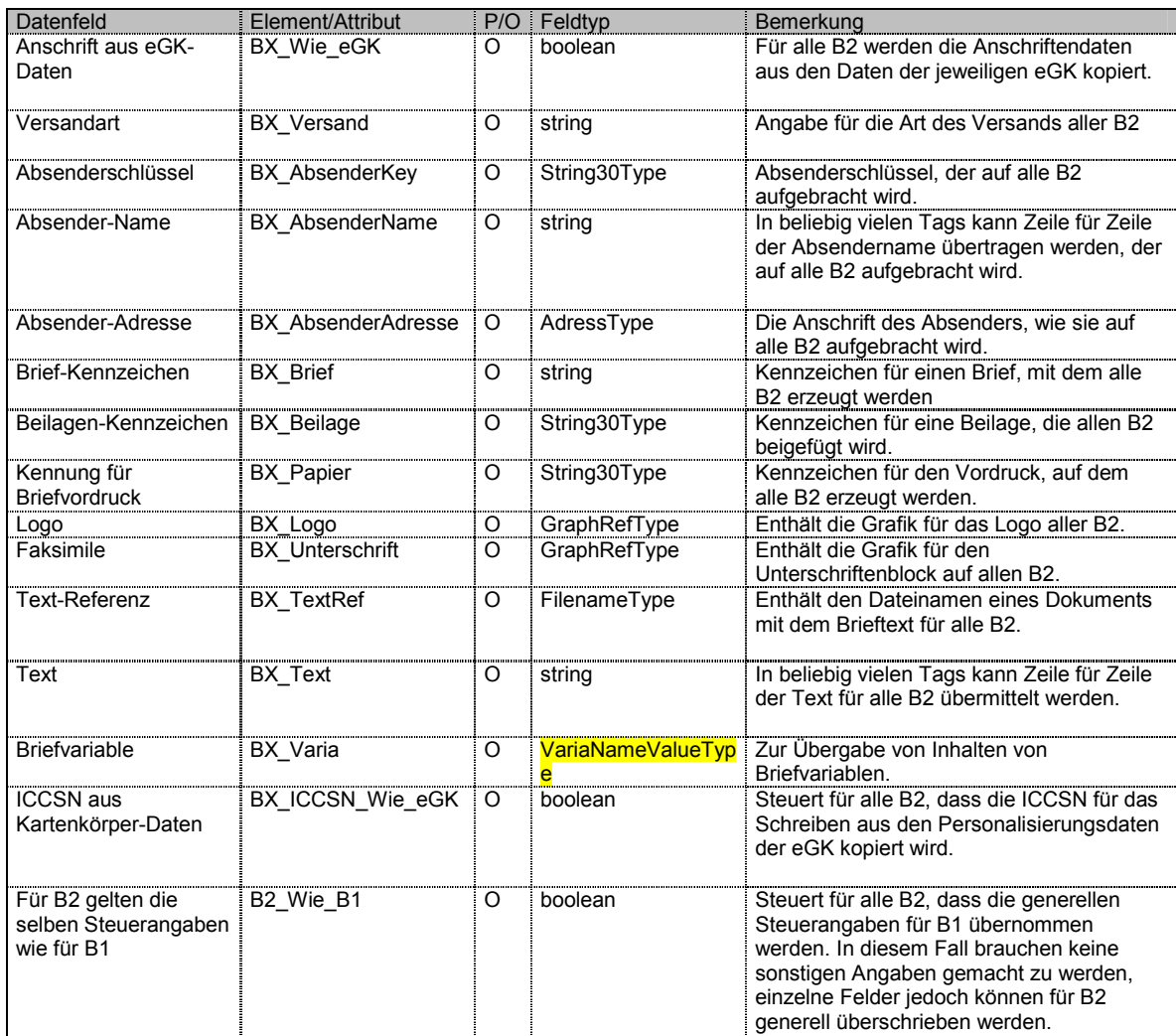

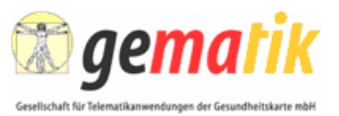

# **3.8 Personalisierungsdaten für die einzelne eGK**

Diese Daten gelten jeweils für einen Fall, bestehend aus eGK, Schreiben B1 und B2.

Für jeden Fall gibt es:

- eine Identifizierung innerhalb des Auftrags,
- entweder in separaten Feldern
	- o einen Block mit persönlichen Daten,
	- o einen Block mit den Versichertendaten,
	- o einen Block mit den geschützten Versichertendaten (gemäß Beschluss des BMG werden diese Daten für eine Übergangsfrist zusätzlich in den Block mit den Versichertendaten integriert).
- alternativ aufbereitete Images der EFs (PD, VD, GVD) (während der Kartenausgabe *im Basis-Rollout* aufbereitete Images der EFs (PD, VD))
- einen Block mit Daten zur optischen Personalisierung,
- einen Block mit dem TransportKey,
- einen Block mit den eGKKey,
- einen Block mit den eGKPublicKey,
- einen Block mit den eGK-Zertifikaten,
- einen Block mit dem Pseudonym des Versicherten,
- einen Block mit Daten für das Begleitschreiben 1,
- einen Block mit Daten für das Begleitschreiben 2.

Aufbau und Einsatz der separaten Felder für persönliche Daten des Versicherten, Versichertendaten und geschützte Versichertendaten sind detailliert in [gemFA\_VSDM] beschrieben.

Der genaue Aufbau und der Einsatz der Elemente TransportKey, eGKKey, eGKPublicKey und eGK-Zertifikate sind detailliert im Dokument [gemPersKrypt] beschrieben.

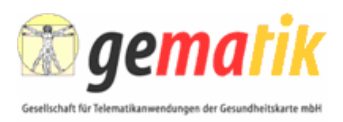

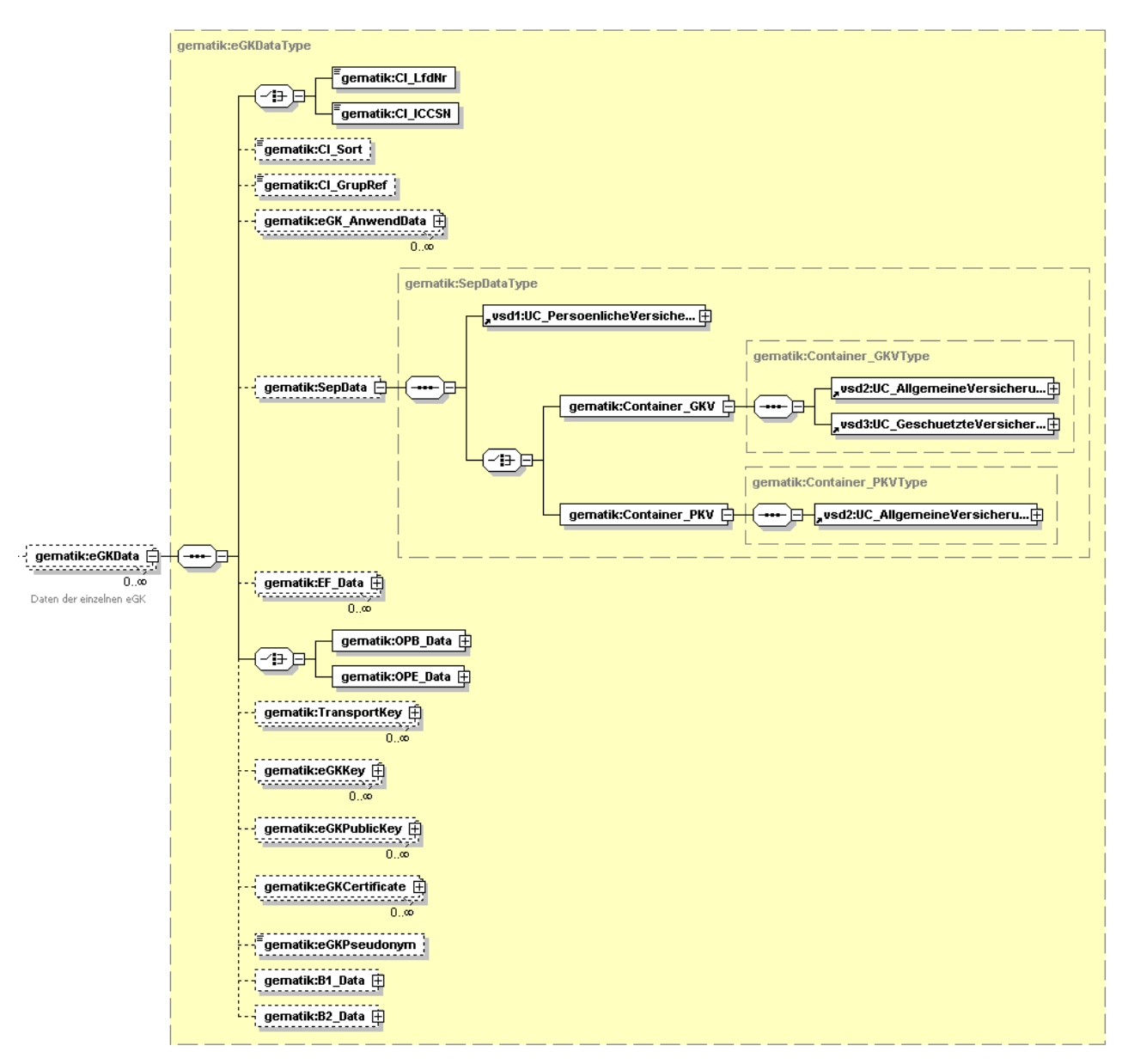

**Abbildung 9: Struktur der eGK-Daten** 

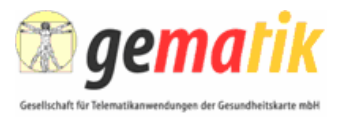

### **3.8.1 Identifizierung innerhalb des Auftrags**

Die Identifizierung einer eGK innerhalb des Auftrags erfolgt alternativ über die ICCSN (wenn der Kartenherausgeber diese festlegt) oder über die laufende Nummer innerhalb des Auftrags. Mittels dieser Identifizierung wird der Bearbeitungsstatus an den Kartenherausgeber zurückgemeldet.

Bei Bedarf kann für die Fertigung der Karten und der Begleitschreiben nach einem speziell gefüllten Sortierbegriff erfolgen. Dazu ist im Auftragskopf das Merkmal AR\_SortVorgabe zu setzen.

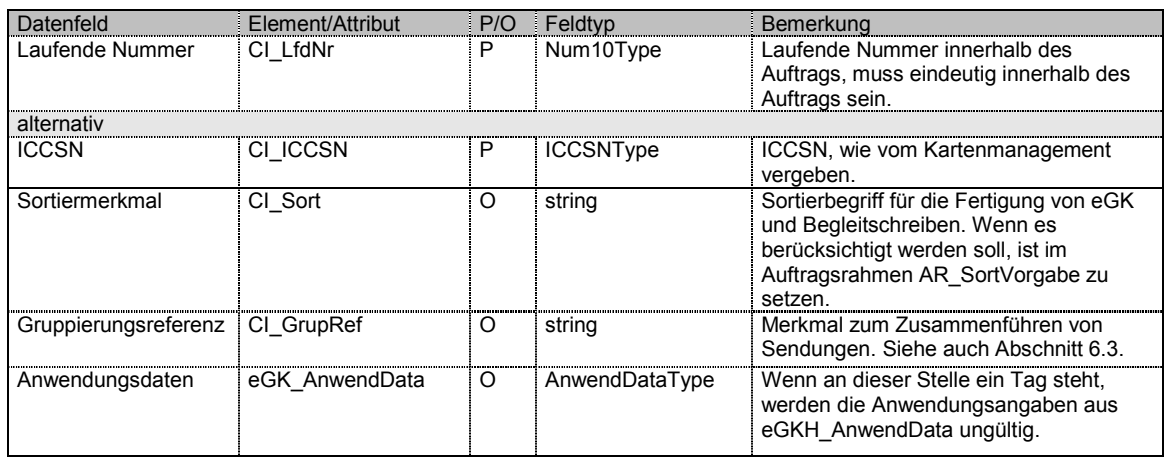

#### **Tabelle 9: Identifizierung innerhalb des Auftrags, Sortierung und Anwendungsdaten**

### **3.8.2 Persönliche Daten**

#### **Tabelle 10: Persönliche Daten**

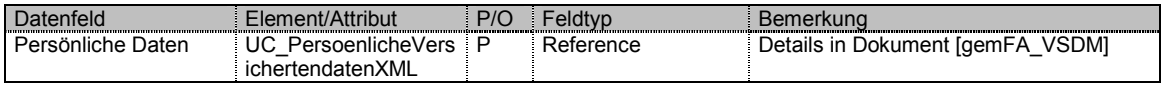

### **3.8.3 Daten zum Versicherungsverhältnis**

#### **3.8.3.1 Daten zum Versicherungsverhältnis**

Die Daten zum Versicherungsverhältnis (bei GKV) werden in einem Element beschrieben (Container\_GKV) und werden in zwei separaten Dateien (XML-Dateien) in das EF.VD gespeichert. Der Aufbau des EF muss jeweils entsprechend den Spezifikationen in [gemeGK\_Fach] aufbereitet werden. Der Aufbau des Offsets ist jeweils entsprechend beschrieben.

Elektronische Gesundheitskarten der PKV besitzen keine geschützten Versichertendaten. Daher beinhaltet der Container PKV (Container-PKV) nur die allgemeinen Versichertendaten.

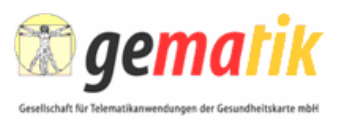

#### *3.8.3.1.1 Versichertendaten*

#### **Tabelle 11: Versichertendaten**

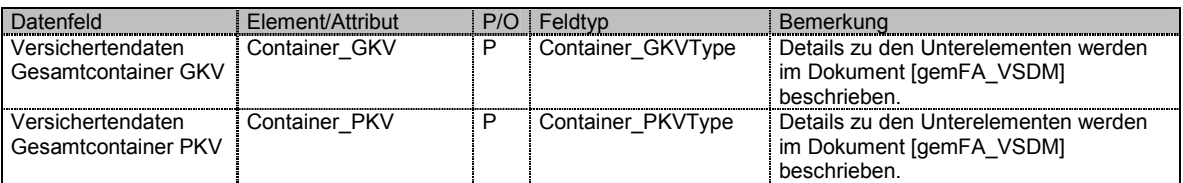

#### **3.8.3.2 Daten zum Versicherungsverhältnis (VD und GVD separat)**

Die Daten zum Versicherungsverhältnis werden in zwei separaten Elementen beschrieben.

#### *3.8.3.2.1 Allgemeine Versichertendaten*

#### **Tabelle 12: Allgemeine Versicherungsdaten**

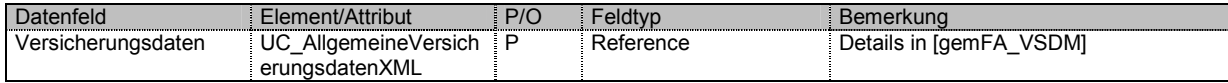

#### *3.8.3.2.2 Geschützte Versichertendaten*

#### **Tabelle 13: Geschützte Versichertendaten**

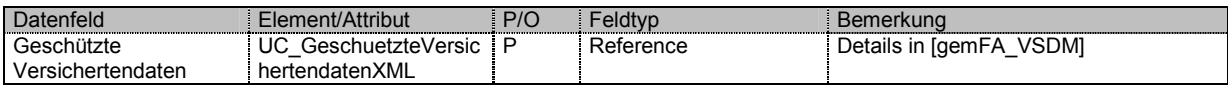

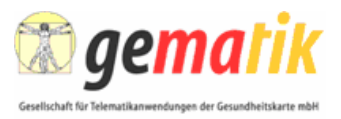

### **3.8.4 Übergabe aufbereiteter Images**

Parallel zur Datenübermittlung in separaten Feldern können die Images der EF direkt aufbereitet werden und mit der Schnittstelle übermittelt werden.

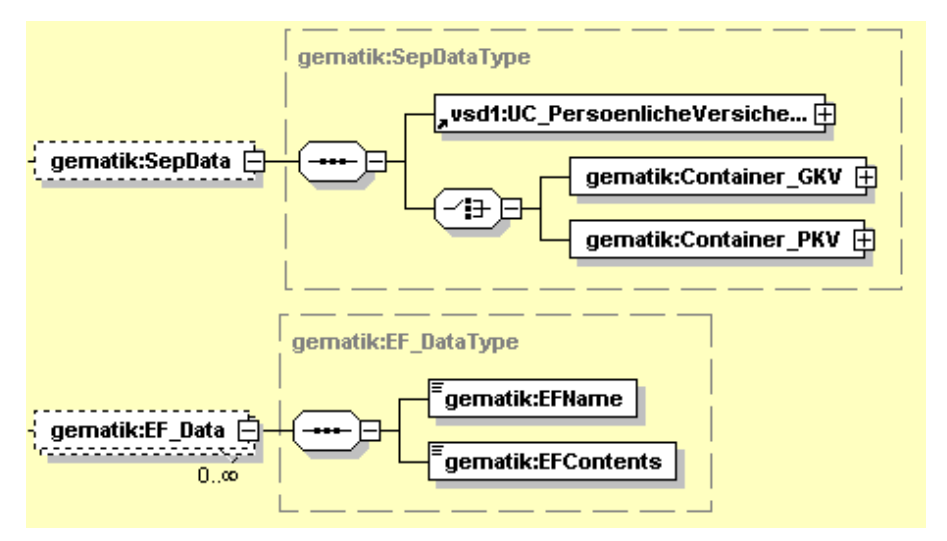

**Abbildung 10: Struktur der Daten für den Aufbau der eGK-Daten des Versicherten.** 

Für den Basis-Rollout werden alle EF mit den jeweiligen Zugriffsrechten angelegt, aber nur zwei von ihnen gefüllt (EF.PD, EF.VD). Wie in Abschnitt 3.8.3.1 beschrieben, werden für dieses Szenario die GVD als separate Datei (XML-Datei) in den VD-Container eingebracht.

Die Images müssen jeweils entsprechend den Spezifikationen in [gemeGK\_Fach] aufbereitet werden. Der Aufbau des Offsets ist jeweils entsprechend beschrieben.

Der Kartenpersonalisierer braucht die einzelnen EFs nicht mehr aus dem Datensatz zu extrahieren, sondern kann direkt die EFs der Karte befüllen. Hinweis: Das Feld EFContents ist base64-kodiert und muss vor Nutzung dekodiert werden.

Einige automatische Füllfunktionen, die in diesem Dokument beschrieben werden, können nicht verwendet werden, wenn die Versichertenstammdaten in Form aufbereiteter Images übertragen werden.

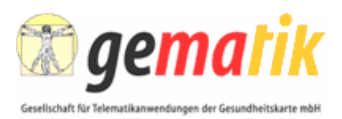

### **3.8.5 Daten zur optischen Personalisierung**

Es wird unterschieden nach Ausfertigung mit und ohne EHIC.

#### **3.8.5.1 Ohne EHIC**

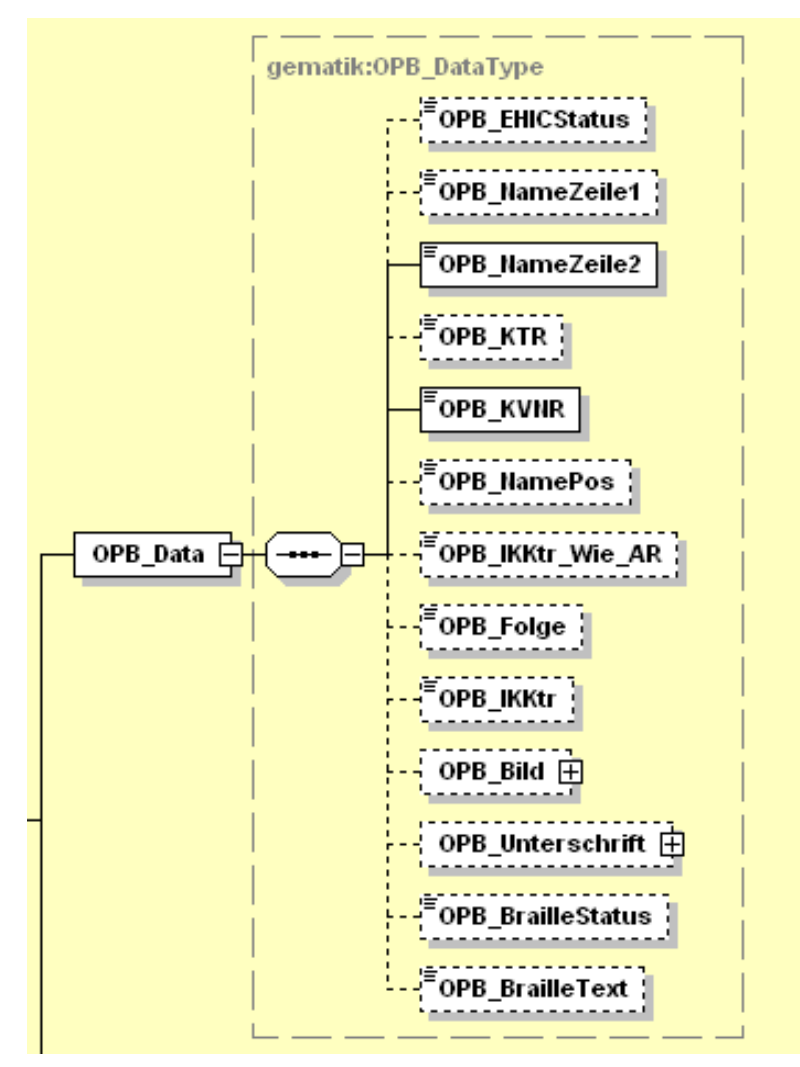

**Abbildung 11: Struktur der Daten für die optische Personalisierung ohne EHIC** 

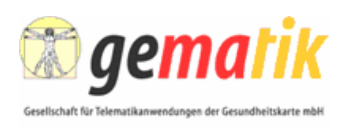

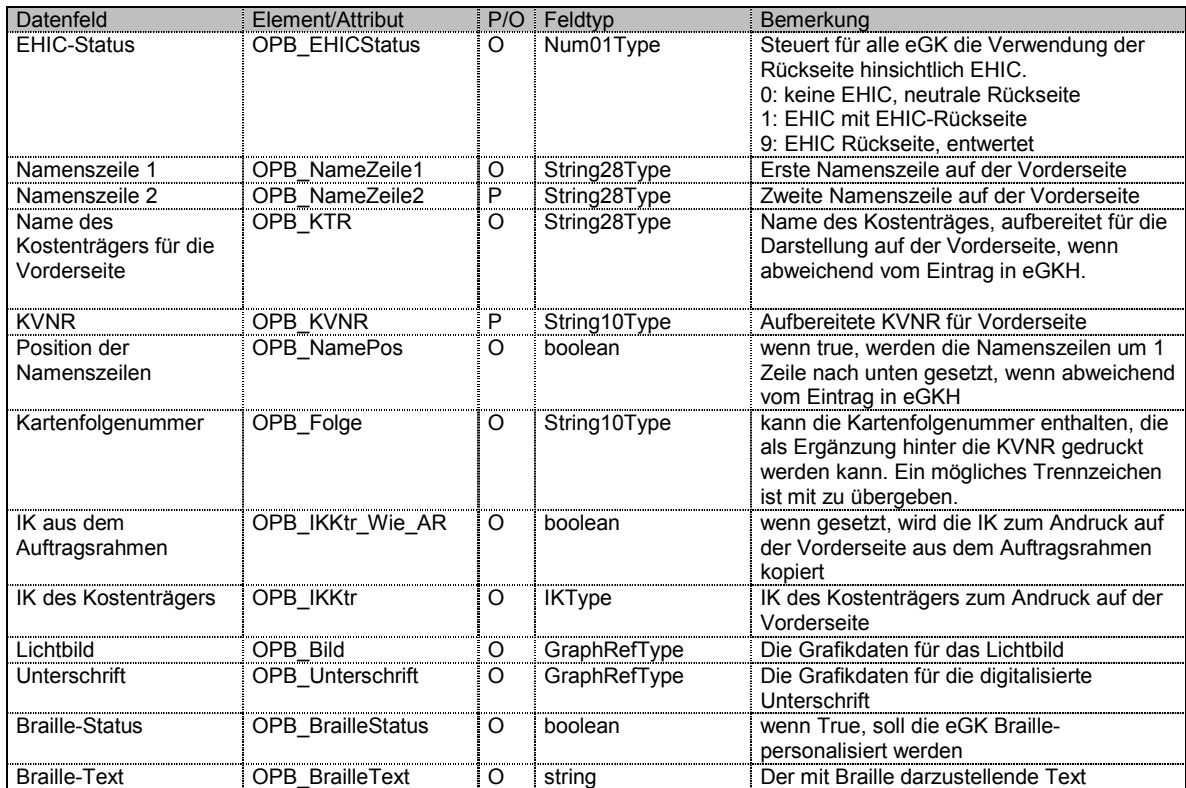

#### **Tabelle 14: Daten für die optische Personalisierung ohne EHIC**

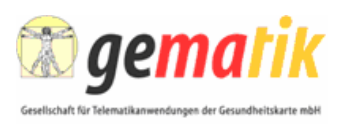

#### **3.8.5.2 Mit EHIC**

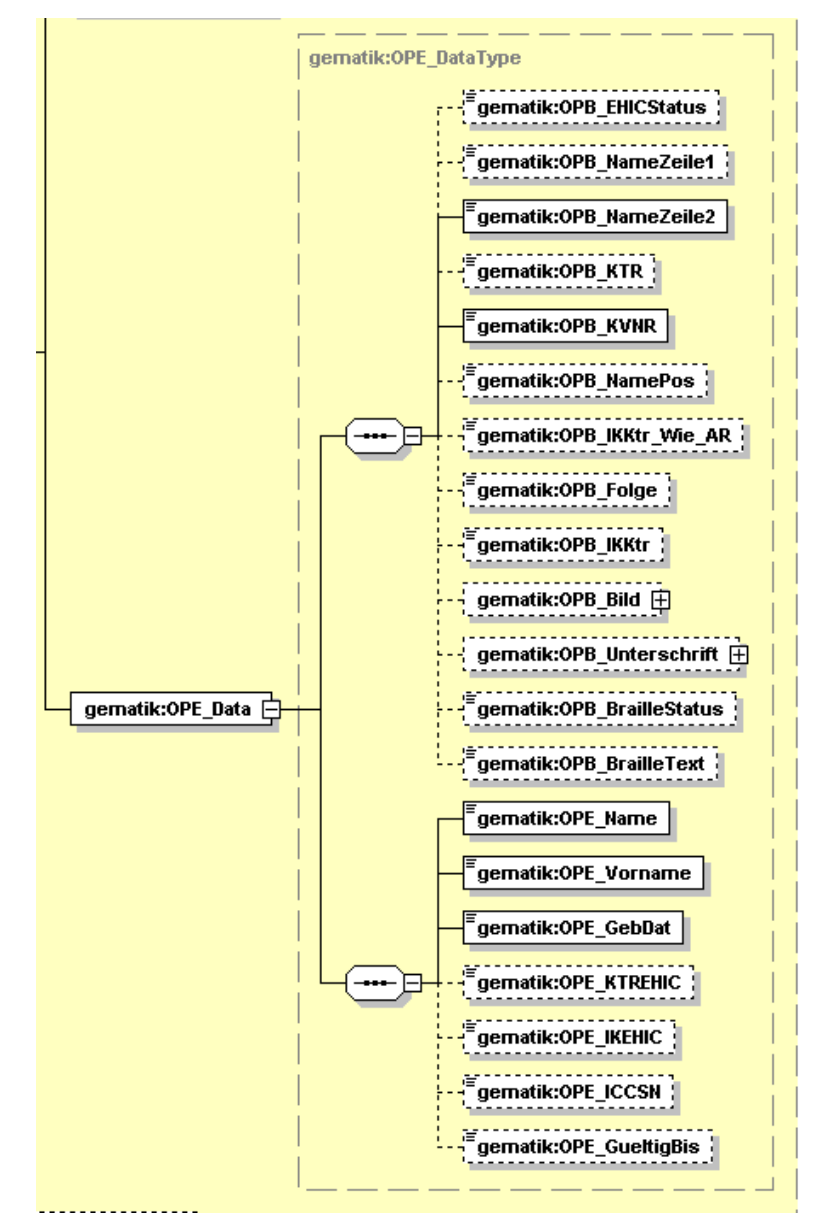

**Abbildung 12: Struktur der Daten für die optische Personalisierung mit EHIC** 

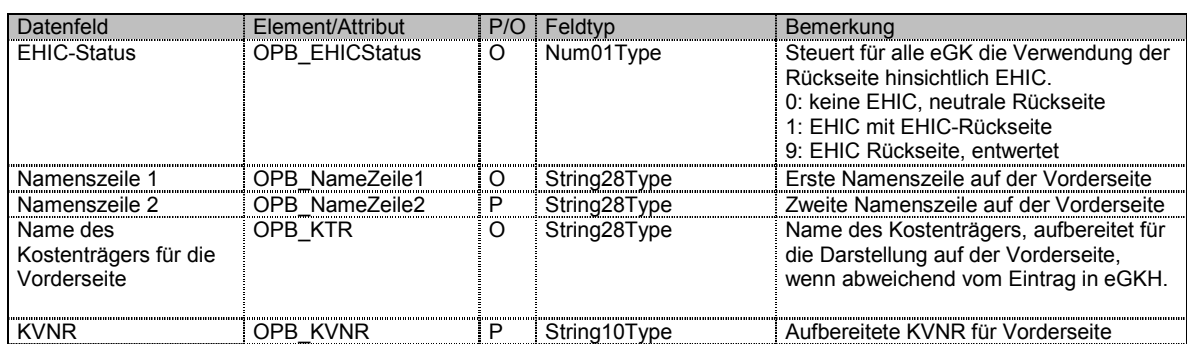

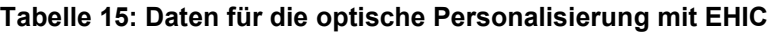

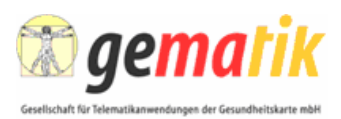

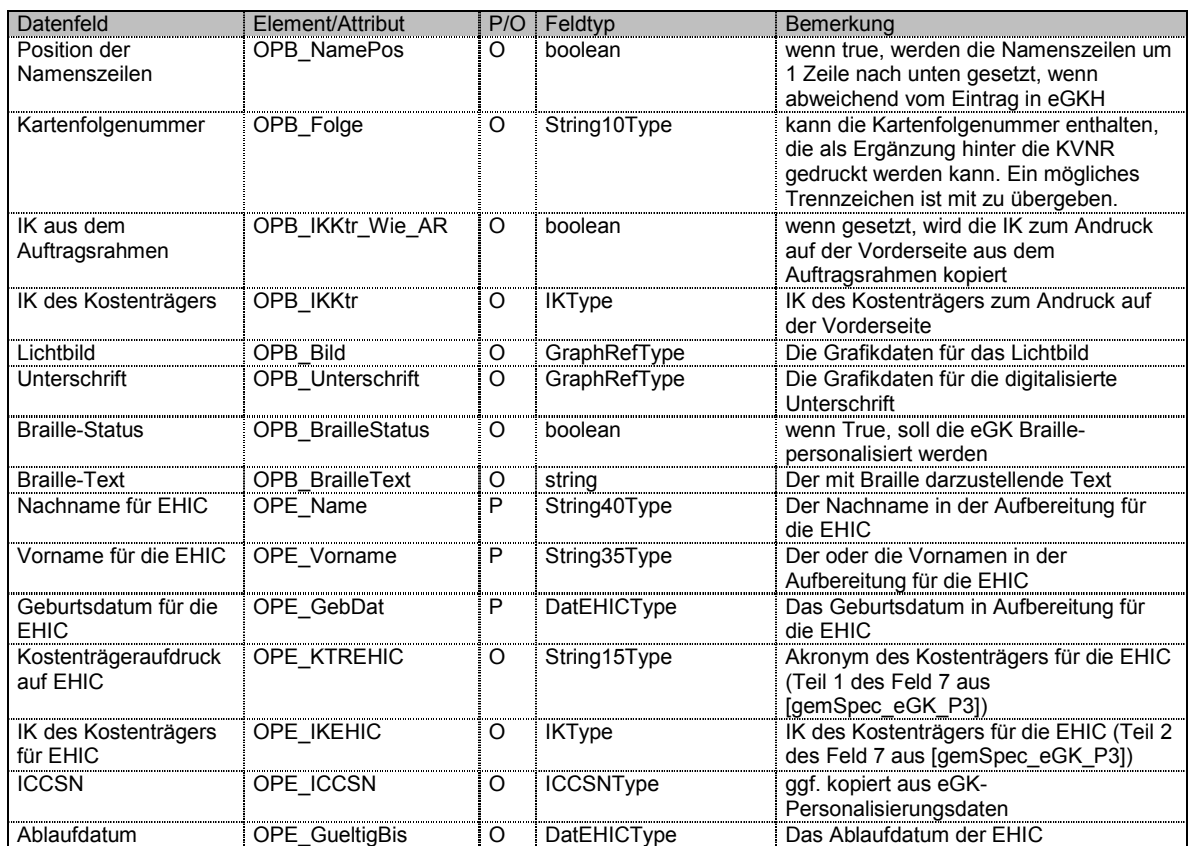

#### **3.8.5.3 Aufbau Name und IK des Kostenträgers für EHIC**

In der Definition der EHIC-Daten, die auf die Rückseite der eGK gedruckt werden können, ist auch die IK des Kostenträgers aufgeführt (Teil 2 von Feld 7 aus [gemSpec\_eGK\_P3]) Normalerweise wird hier die IK des Kostenträgers zum Ausdruck auf der Vorderseite der eGK übernommen. Soll hier eine IK des Kostenträgers aufgebracht werden, die davon abweicht, steht zur Übertragung dieser IK das Element OPE\_IKEHIC zusätzlich zur Verfügung. Dieses Element ist dann zusammen mit dem Element OPE\_KTREHIC analog zu Feld 7 Teil 1 und 2 aus [gemSpec\_eGK\_P3] Kapitel "3.3.4.4 Datenelemente, die sich auf den zuständigen Träger beziehen" zu verwenden.

### **3.8.6 Übergabe von Schlüsseln und Zertifikaten**

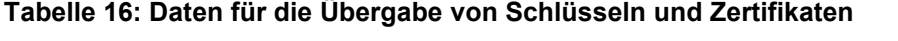

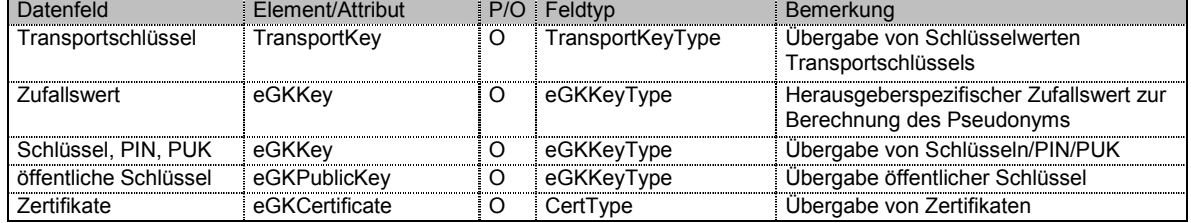

Aufbau und Einsatz der Elemente werden detailliert in [gemPersKrypt] beschrieben.

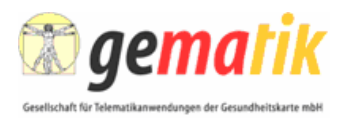

# **3.8.7 Übergabe des Pseudonyms des Versicherten**

#### **Tabelle 17: Daten für die Übergabe des Pseudonyms des Versicherten**

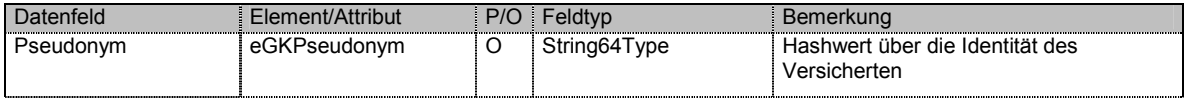

Aufbau und Einsatz des Pseudonyms werden detailliert in [gemX.509\_eGK] beschrieben.

Anmerkung: Entweder wird das Pseudonym versichertenbezogen oder der geheime kartenherausgeberspezifische Zufallswert übergeben.

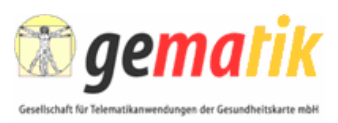

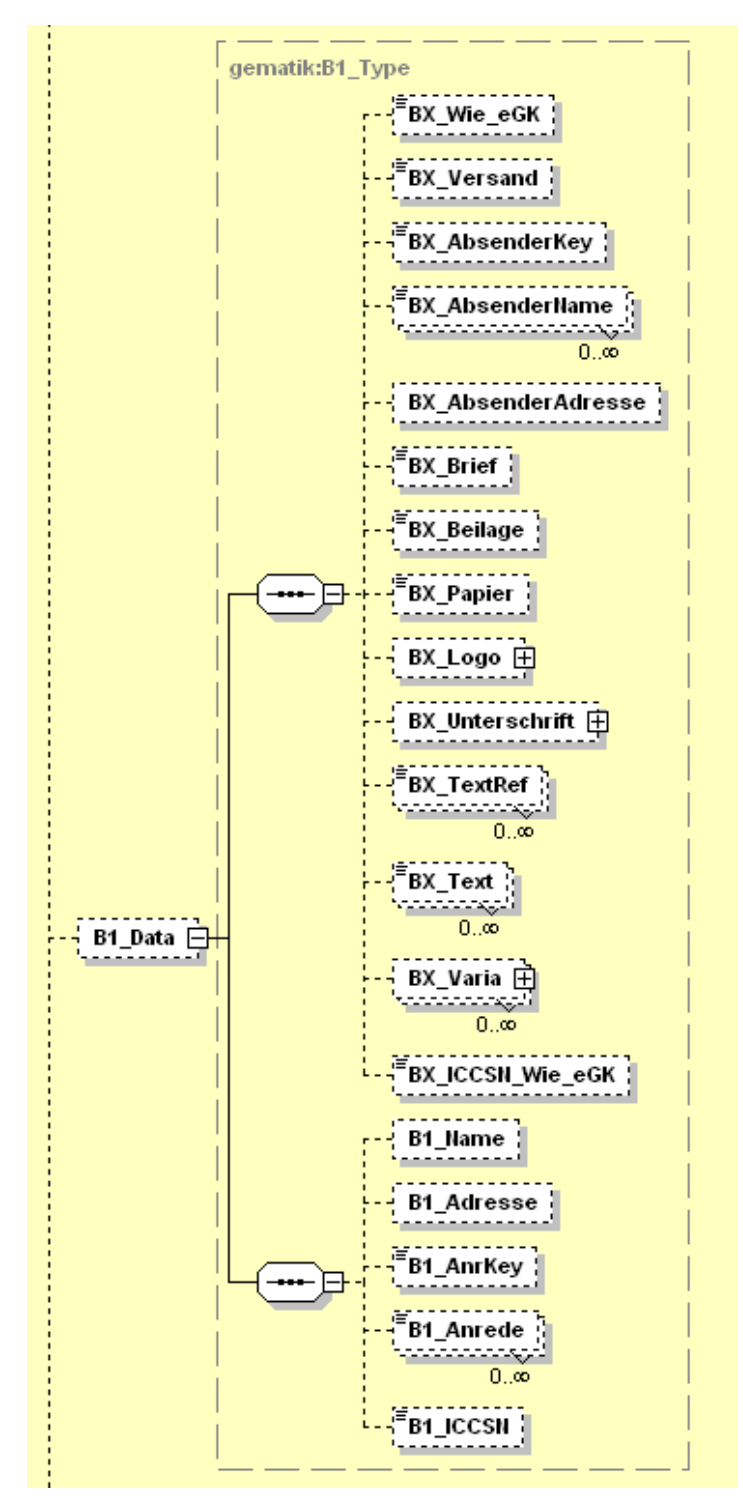

### **3.8.8 Daten für das Begleitschreiben 1**

**Abbildung 13: Struktur der Daten für B1** 

#### **Tabelle 18: Daten für B1**

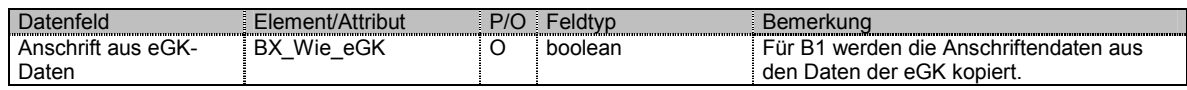

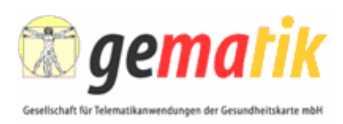

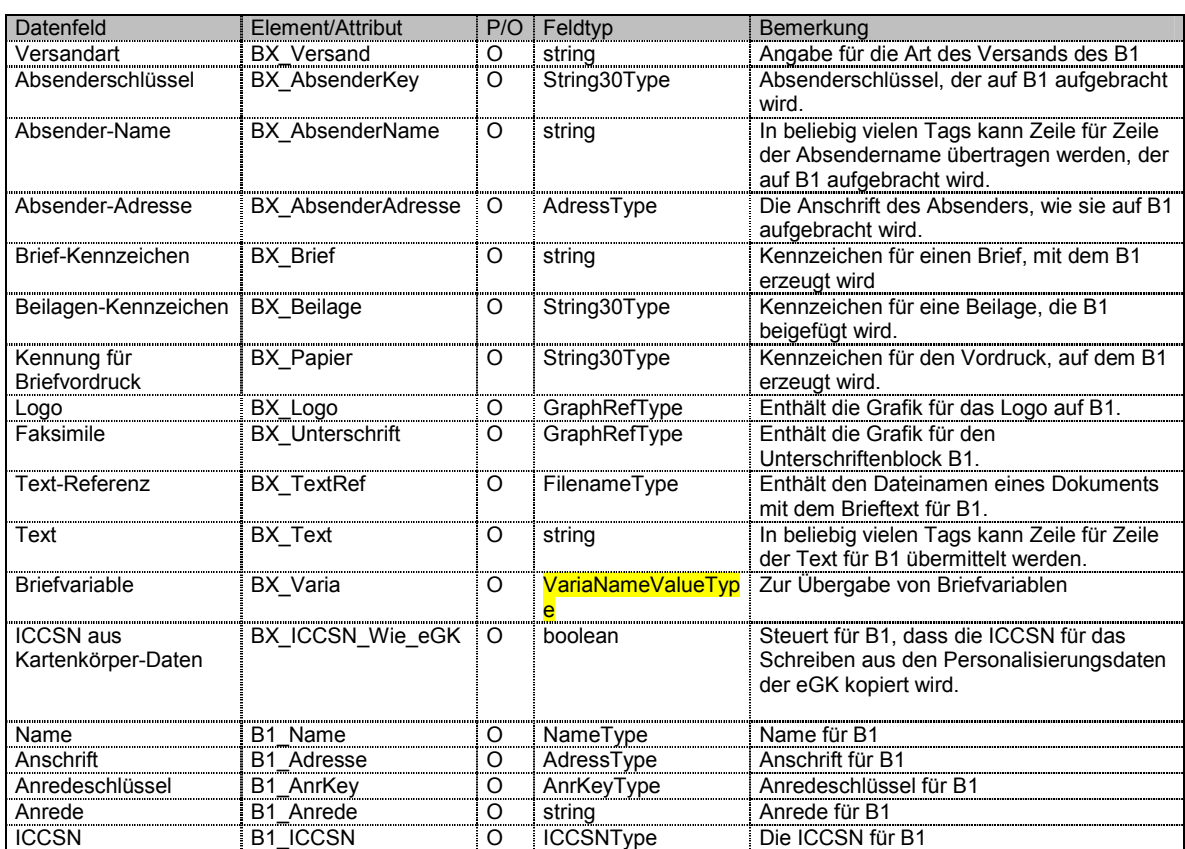

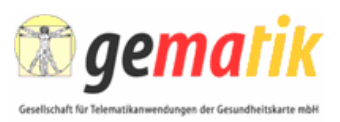

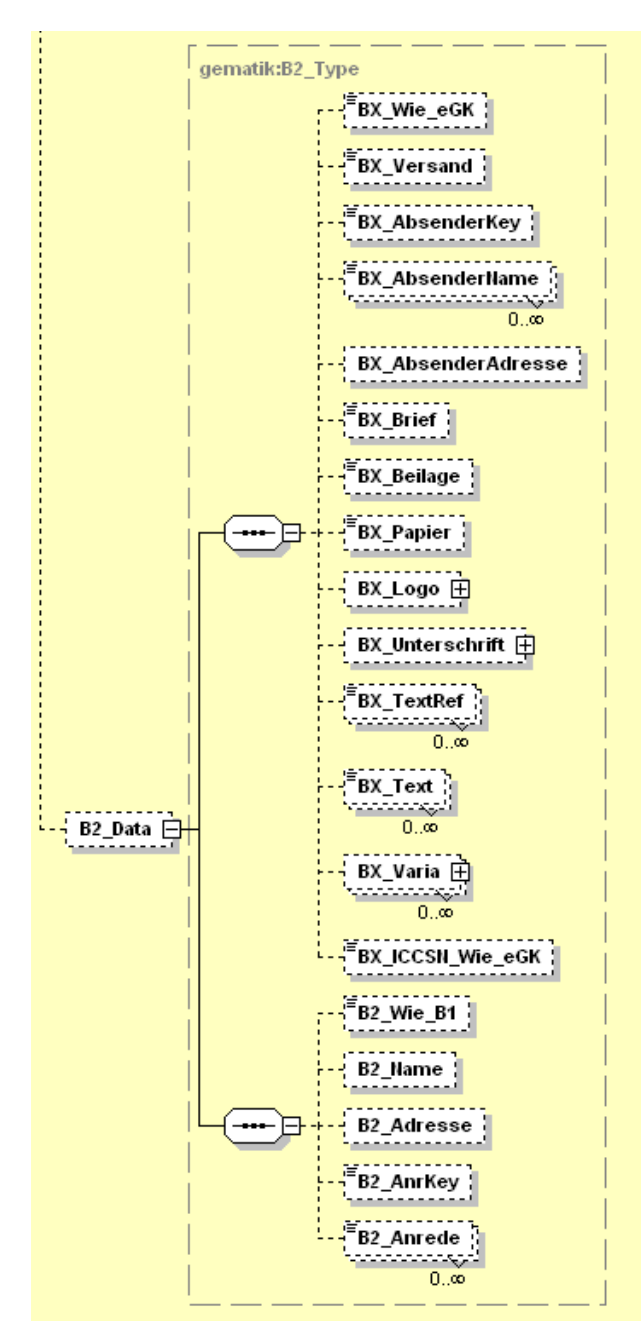

### **3.8.9 Daten für das Begleitschreiben 2**

**Abbildung 14: Struktur der Daten für B2** 

#### **Tabelle 19: Daten für B2**

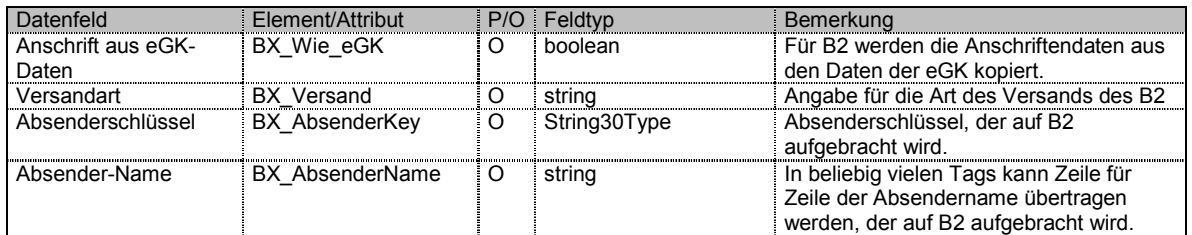

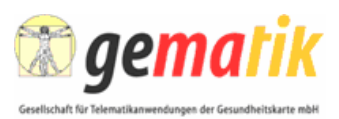

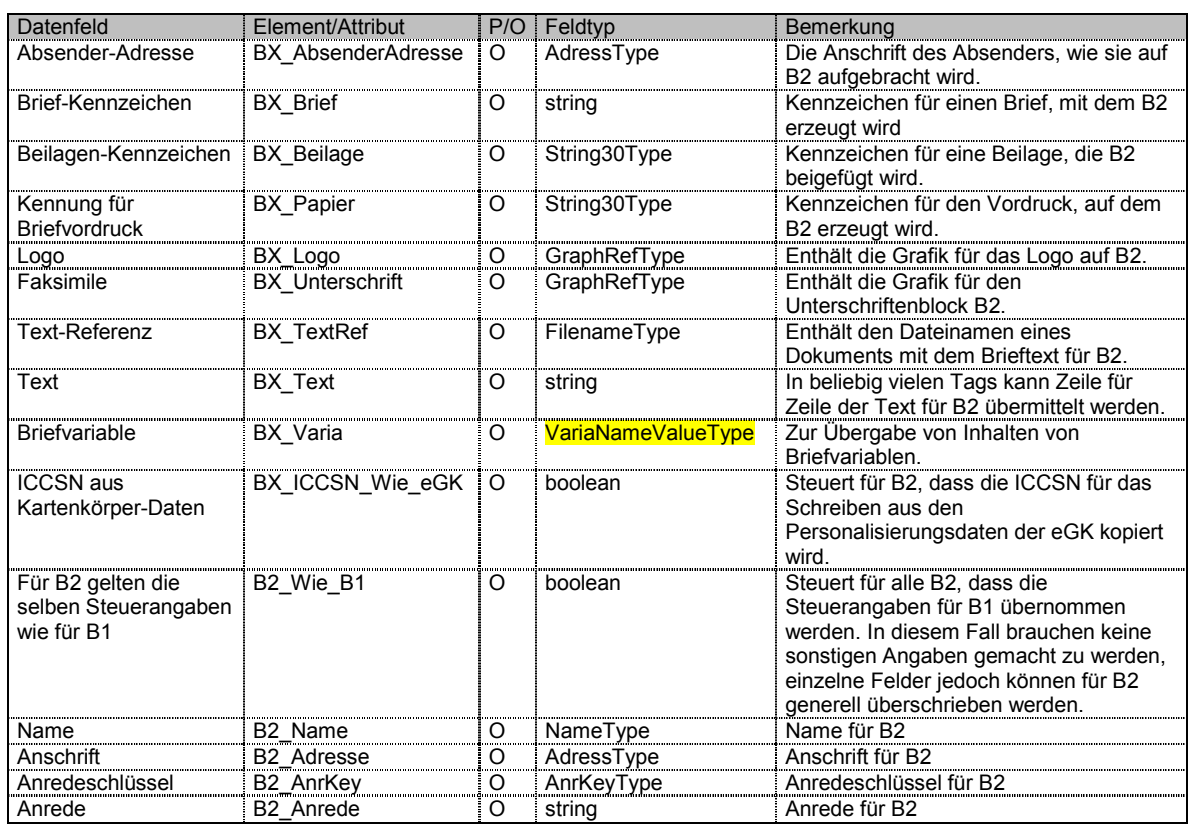

# **3.9 Kontrollsumme zum Abschluss des Auftrags**

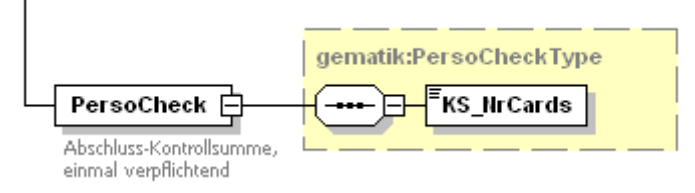

#### **Abbildung 15: Struktur des Kontrollsummen-Tags**

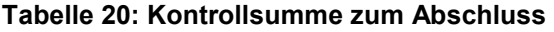

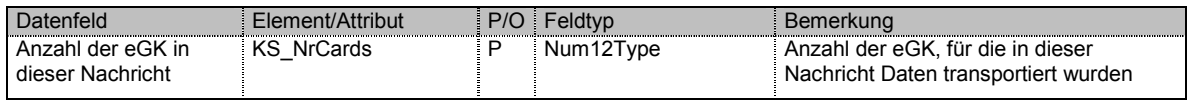

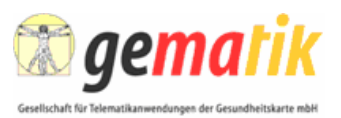

# **4 Rückmeldung**

# **4.1 Grundsätzlicher Aufbau**

Eine Rückmeldung enthält grundsätzlich folgende Informationsblöcke:

- einen obligatorischen Auftragsrahmen zum Identifizieren des Auftrags, auf den sich die Rückmeldung bezieht, zudem sind bei Nutzung der Schnittstelle für die Übertragung von kryptographischen Daten an dieser Stelle generelle Angaben erforderlich,
- für jede einzelne eGK einen Block mit Daten zum Produktionsstatus,
- Schlüssel und Zertifikate, die beim Personalisierer ermittelt und an den Kartenherausgeber übertragen werden,
- obligatorisch einen Kontrollsatz mit der Angabe, für wie viele eGK diese Rückmeldung Daten enthält.

Ebenso wie beim Personalisierungsauftrag ist es prinzipiell möglich, lediglich Auftragsdaten zu übertragen.

Das Attribut "RH\_Final" enthält eine Information, ob der Personalisierer davon ausgeht, dass diese Rückmeldung die letzte zu diesem Auftrag ist. Unabhängig davon sollte der Kartenherausgeber prüfen, ob tatsächlich zu allen beauftragten eGK dieses Auftrags je eine Rückmeldung "erfolgreich erstellt" gekommen ist.

Die nachfolgende Beschreibung erfolgt in tabellarischer Form gemäß folgender Notation:

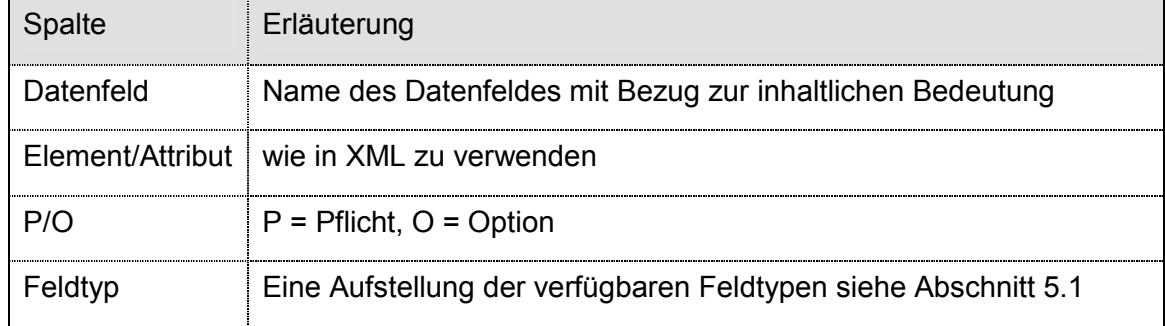

#### **Tabelle 21: Erläuterungen zu den Tabellen-Spalten**

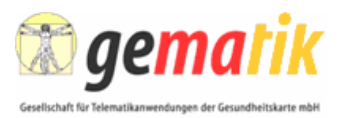

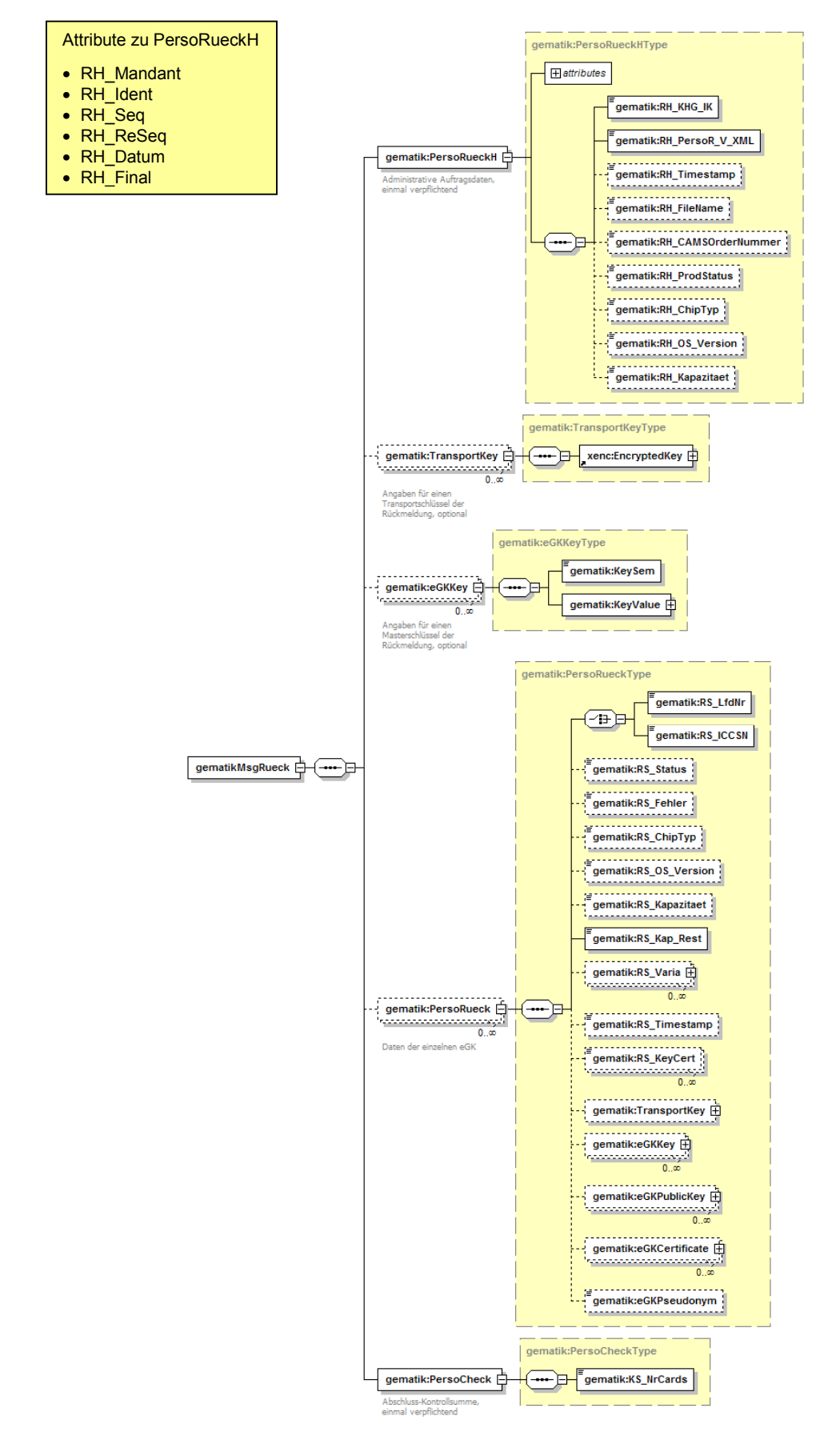

#### **Abbildung 16: Struktur der Rückmeldung**

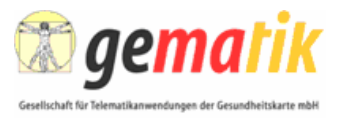

### **4.2 Rückmeldungs-Rahmendaten**

Diese Daten beschreiben für alle Karten Eigenschaften des Auftrags, auf den sich die Rückmeldung bezieht, sowie Daten, die für alle Rückmeldungen gleichermaßen gelten.

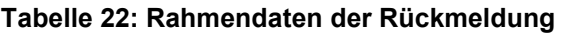

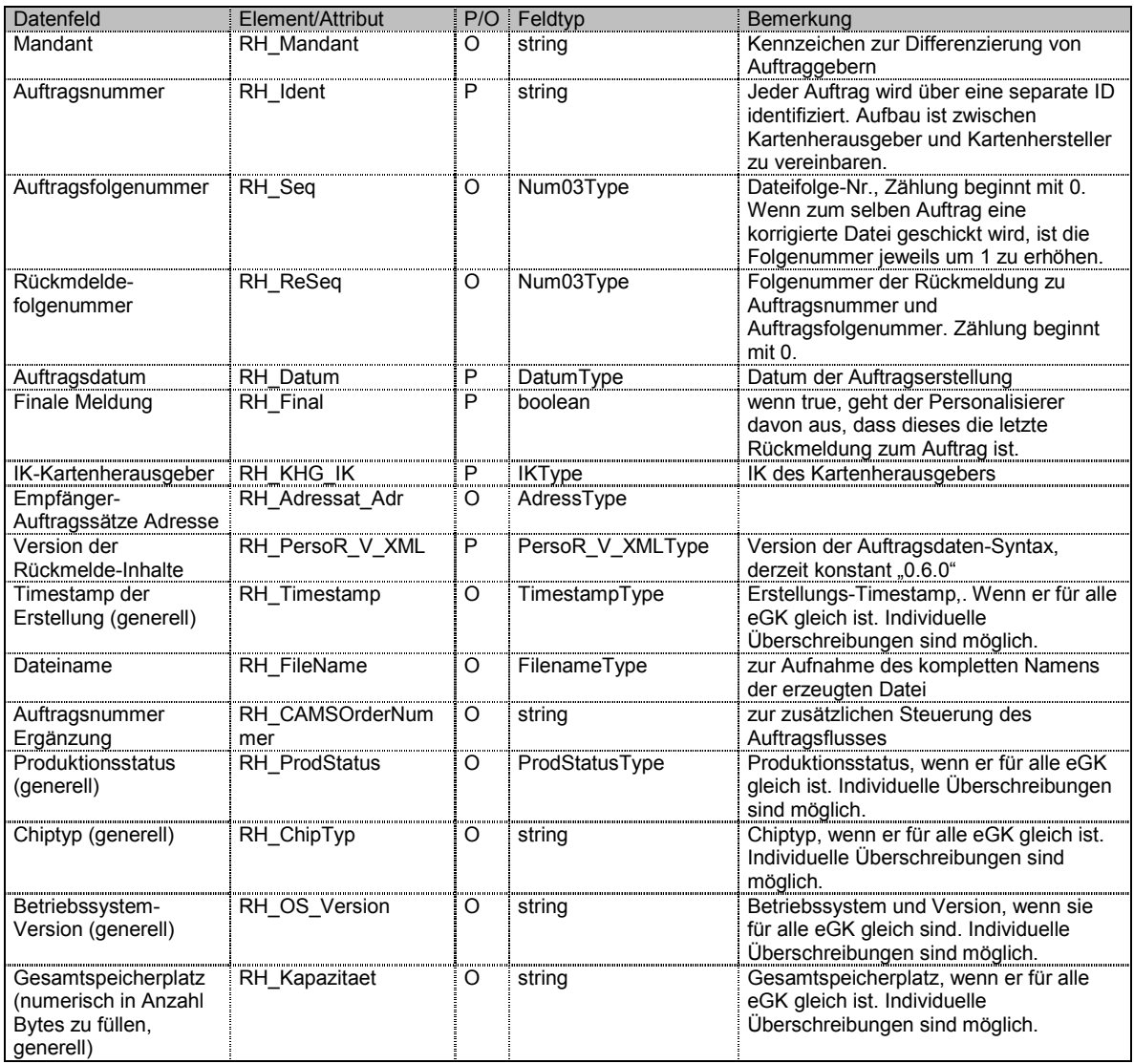

RH = Rückmeldungs-Header

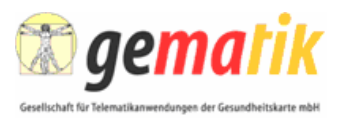

# **4.3 Personalisierungs-Rückmeldung zur einzelnen eGK**

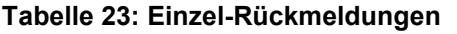

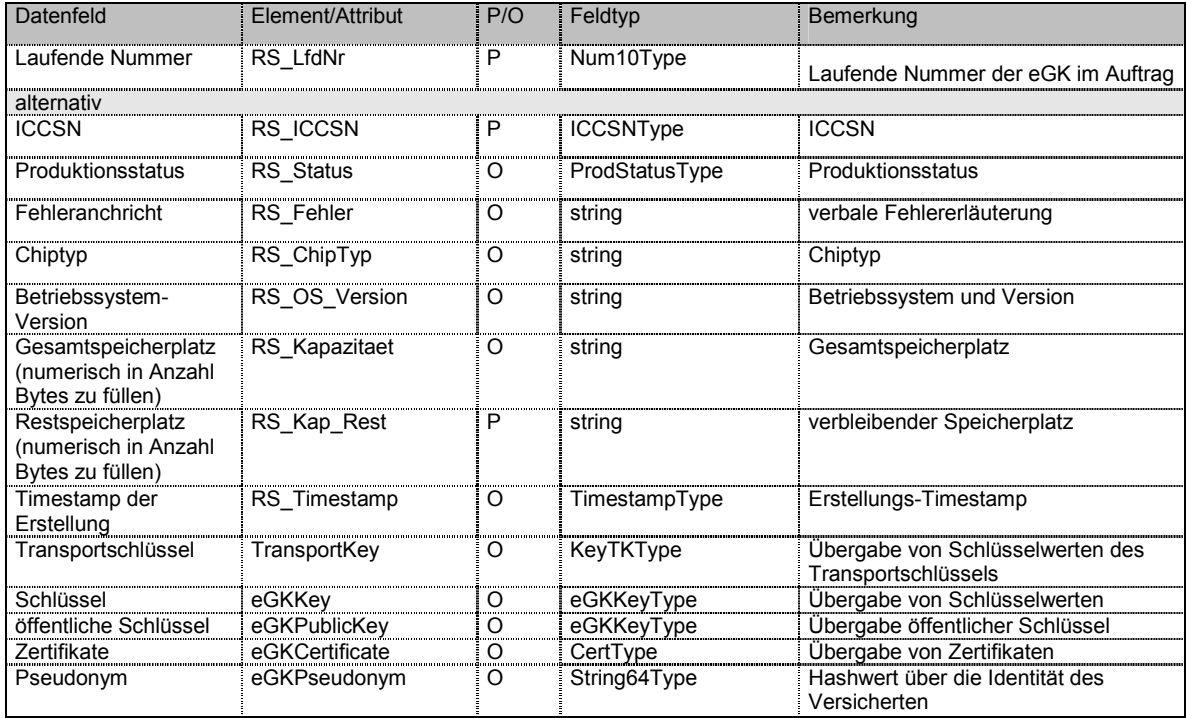

# **4.4 Kontrollsumme zum Abschluss der Rückmeldung**

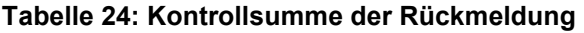

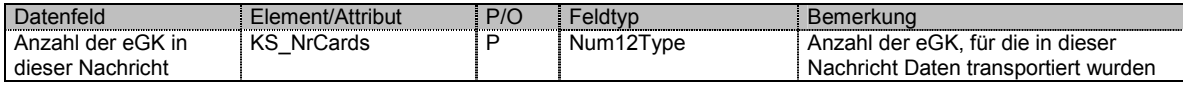

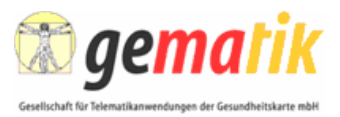

# **5 Die Schema-Dateien**

# **5.1 Die Feldtypen**

### **5.1.1 Feldtypen**

#### **Tabelle 25: Feldtypen**

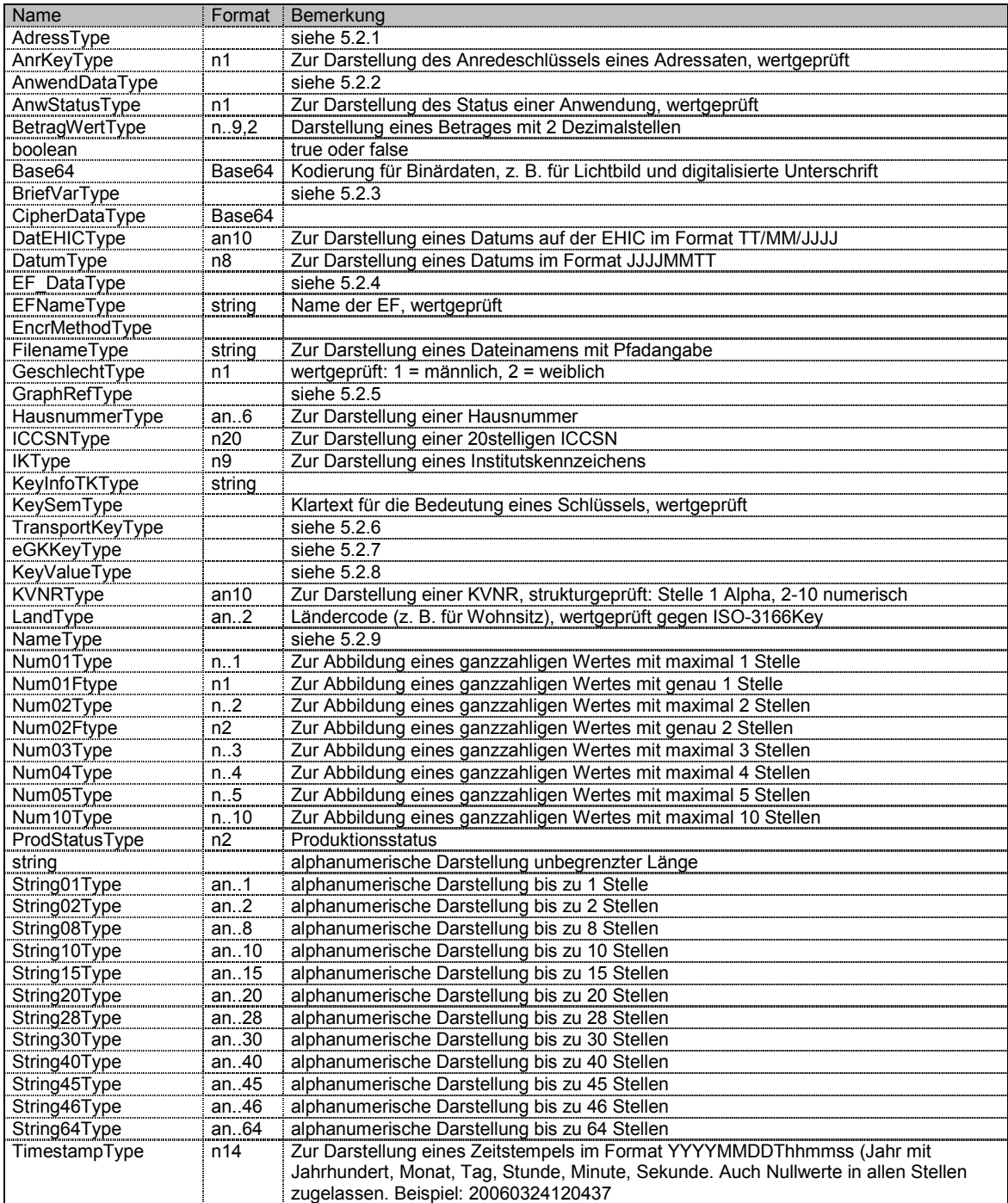

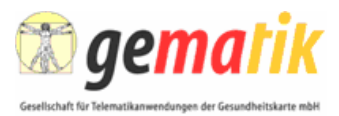

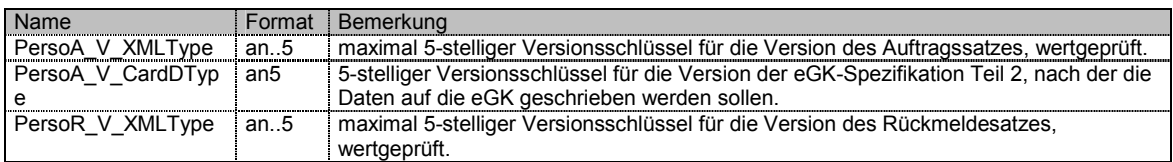

### **5.2 Strukturtypen**

### **5.2.1 AdressType**

#### **Tabelle 26: Felder von AdressType**

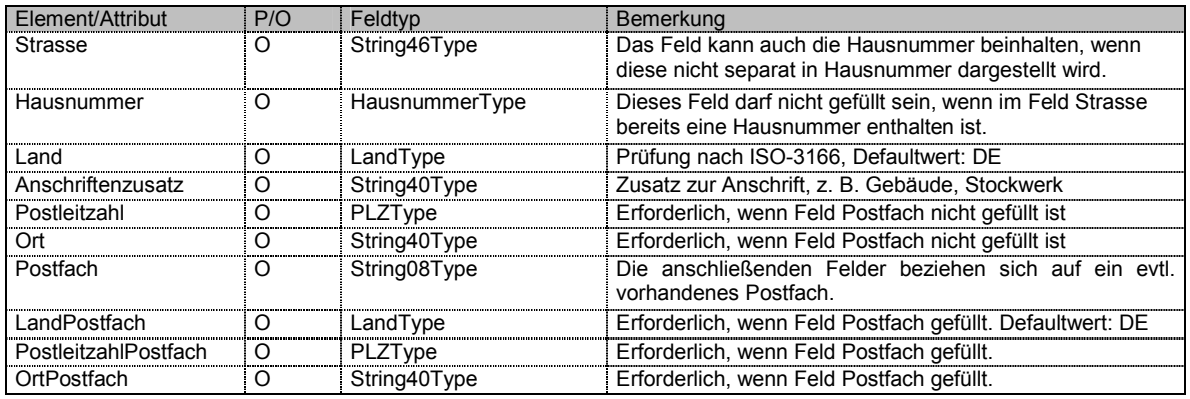

### **5.2.2 AnwendDataType**

#### **Tabelle 27: Felder von AnwendDataType**

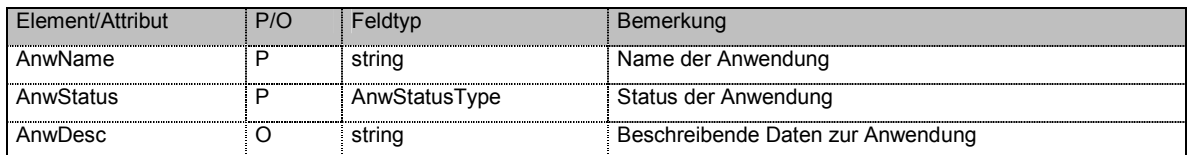

### **5.2.3 BriefVarType**

#### **Tabelle 28: Felder von BriefVarType**

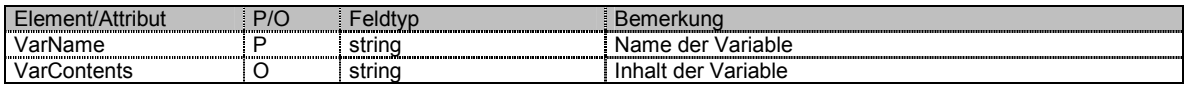

### **5.2.4 EF\_DataType**

#### **Tabelle 29: Felder von EF\_DataType**

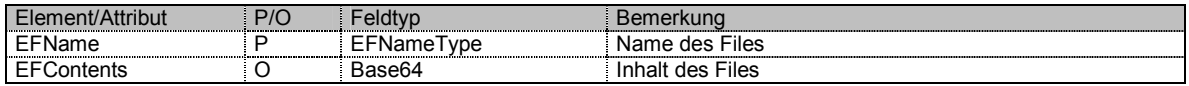

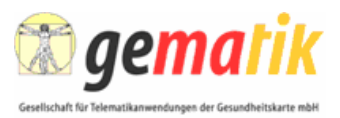

### **5.2.5 GraphRefType**

#### **Tabelle 30: Felder von GraphRefType**

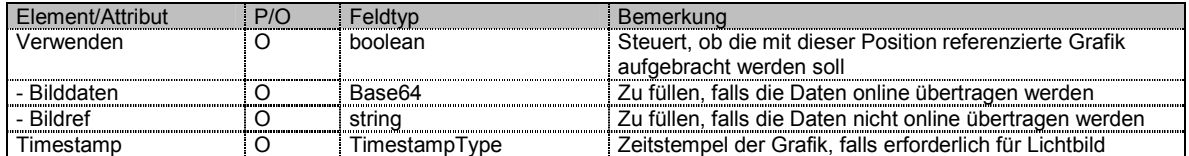

### **5.2.6 TransportKeyType**

#### **Tabelle 31: Felder von TransportKeyType**

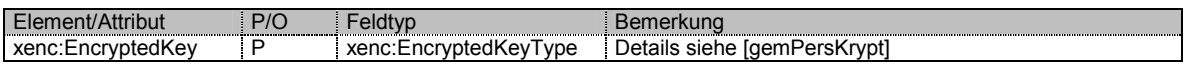

### **5.2.7 eGKKeyType**

#### **Tabelle 32: Felder von eGKKeyType**

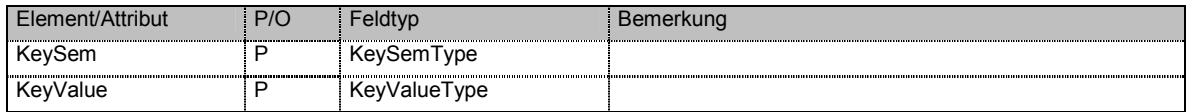

#### **5.2.8 KeyValueType**

#### **Tabelle 33: Felder von KeyValueType**

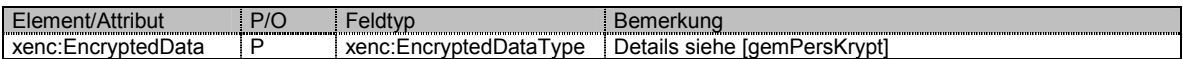

#### **5.2.9 NameType**

#### **Tabelle 34: Felder von NameType**

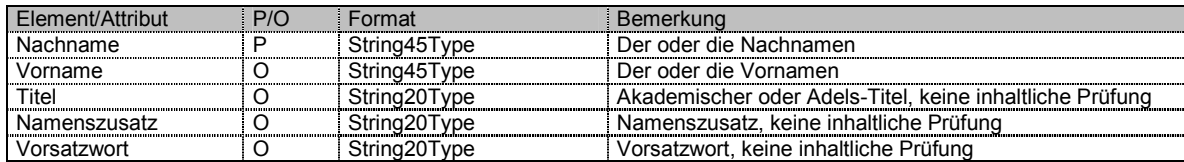

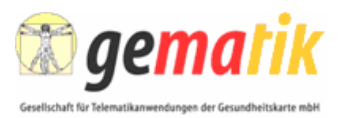

### **5.3 Schema-Dateien**

Für die XML-Unterstützung wurden folgende Dateien erstellt:

• **gematik\_PersoA.xsd** 

XML-Schema für einen Personalisierungsauftrag mit allen erforderlichen Komponenten. Die Typdefinitionen sind in gematik\_Typen.xsd abgelegt.

#### • **gematik\_PersoR.xsd**

XML-Schema für die Rückmeldung zu einem Personalisierungsauftrag mit allen erforderlichen Komponenten. Die Typdefinitionen sind in gematik\_Typen.xsd abgelegt.

#### • **gematik\_Typen.xsd**

Enthält die im Auftrag verwendeten Typ-Definitionen. Die Reihenfolge der Definitionen: Zuerst einfache Datentypen in alphabetischer Reihenfolge, danach komplexe – soweit möglich in alphabetischer Reihenfolge. Allerdings musste aus technischen Gründen in Einzelfällen von dieser Reihenfolge abgewichen werden. Aufzählungen zur inhaltlichen Prüfungen sind in gematik\_Keys.xsd abgelegt.

#### • **gematik\_Keys.xsd**

Enthält Aufzählungen für Wertelisten, mit denen eine inhaltliche Prüfung vorgenommen werden kann.

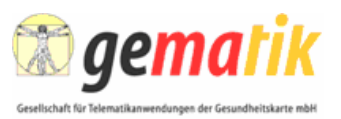

# **6 Vorgehens-Beispiele**

Dieses Kapitel beschreibt, wie aus Sicht der Verfasser die Schnittstelle für bestimmte Aufgaben optimal eingesetzt werden kann. Dabei ist die Devise: Redundanz vermeiden durch Einsatz der Kopier-Flags, bei Bedarf die Flexibilität nutzen, die das Überschreiben der generellen Angaben für individuelle eGK bietet.

### **6.1 Standardsituation**

Das Grundmodell der Personalisierungsschnittstelle basiert auf folgenden Annahmen:

- Der komplette Auftrag enthält eGK für genau einen Kartenherausgeber mit einheitlichen Bezeichnungen.
- Schlüssel und Zertifikate werden beim Personalisierer ermittelt und brauchen nicht über die Schnittstelle transportiert zu werden.
- Es sollen je ein Begleitschreiben 1 und ein Begleitschreiben 2 zugefügt werden.

Szenario: Es handelt sich um einen Standardauftrag für ein GKV-Unternehmen, das auf der Rückseite der eGK die EHIC aufbringt. Anwendungen: eRezept und Notfalldaten. Die ICCSN wird im CAMS des Kartenherausgebers vergeben und an den Personalisierer übermittelt.

In der folgenden Tabelle sind die Namen der auf jeden Fall zu erzeugenden Elemente fett und die entsprechenden Zeilen gelb unterlegt.

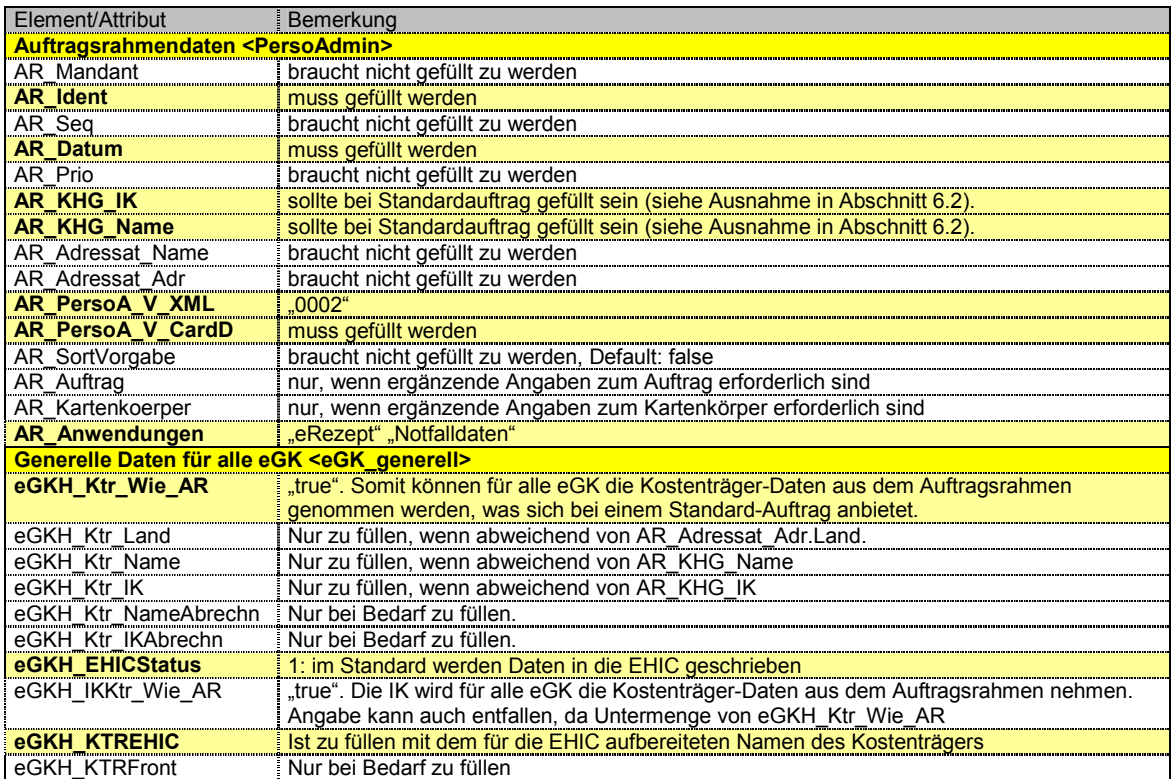

#### **Tabelle 35: Datenrahmen eines Standardauftrags**

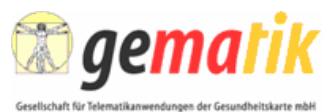

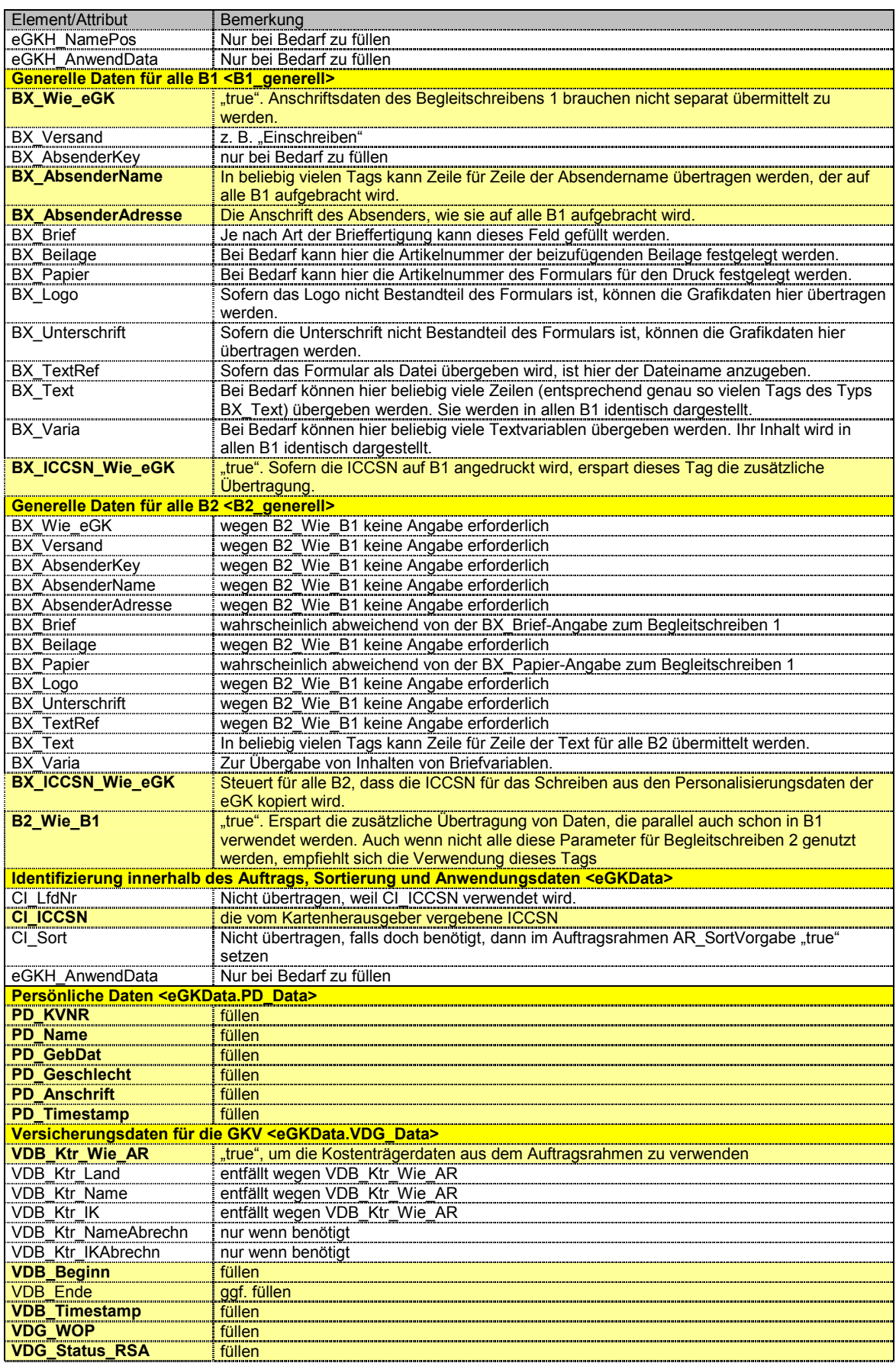

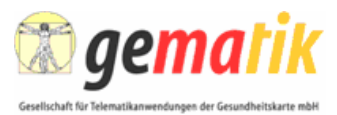

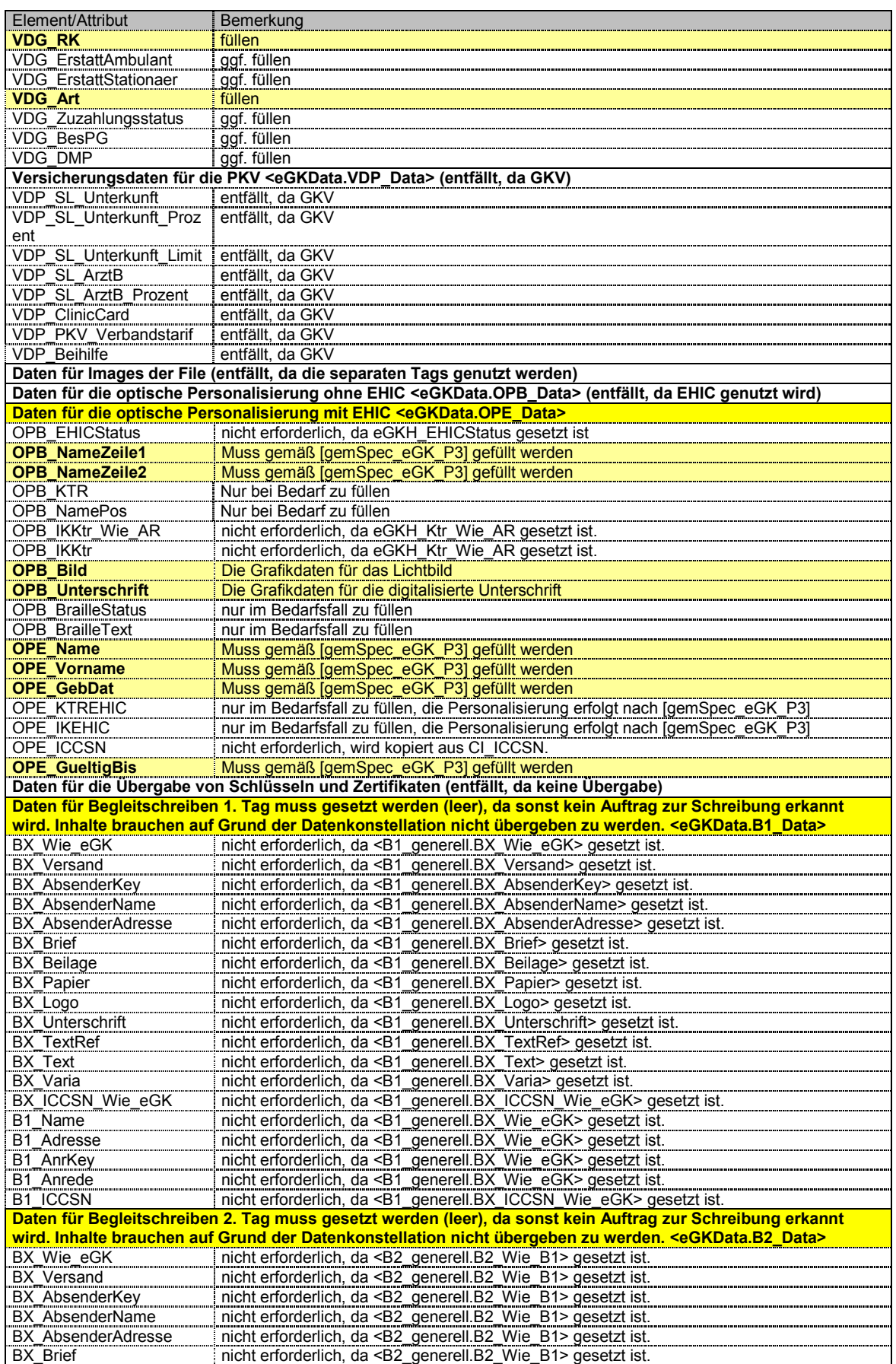

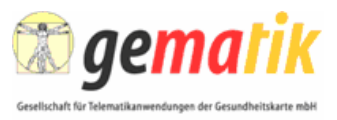

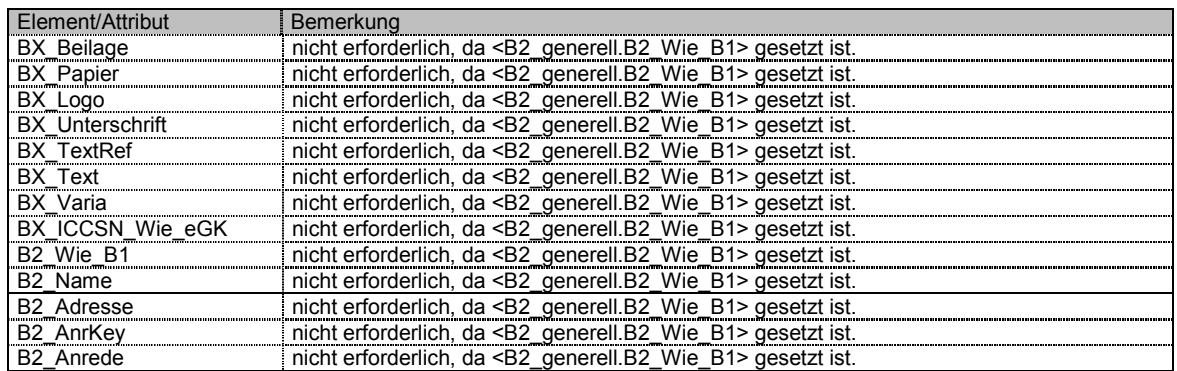

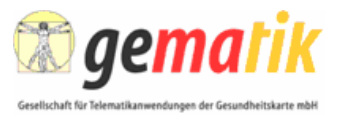

### **6.2 Fertigung für unterschiedliche Kartenherausgeber**

Dienstleister, die eGK für mehrere Kartenherausgeber in einem gemeinsamen Auftrag übergeben wollen, können dies ebenfalls mit Hilfe der beschriebenen Schnittstelle tun. Voraussetzung ist immer, dass der verwendete Kartenkörper gleich bleiben kann.

Es gibt zwei unterschiedliche Ansätze:

- (1) Das Gros der eGK ist für einen Kartenherausgeber. Nur zwischendrin sind vereinzelte Karten für andere Kartenherausgeber. Siehe 6.2.1.
- (2) Die Anteile der einzelnen Kartenherausgeber sind zu annähernd gleichen Anteilen verteilt. Siehe 6.2.2.

Im Folgenden sind nur die relevanten Tags der Schnittstelle dargestellt.

#### **6.2.1 Lösungsansatz bei vereinzelten Ausnahmen**

In dieser Situation sollte der Auftrag wie ein Standardauftrag (siehe 6) gefüllt werden.

**Bei den eGK, die für einen alternativen Kartenherausgeber angefertigt werden, sind die folgenden individuellen Überschreibungen im Tag < eGKData> erforderlich.** 

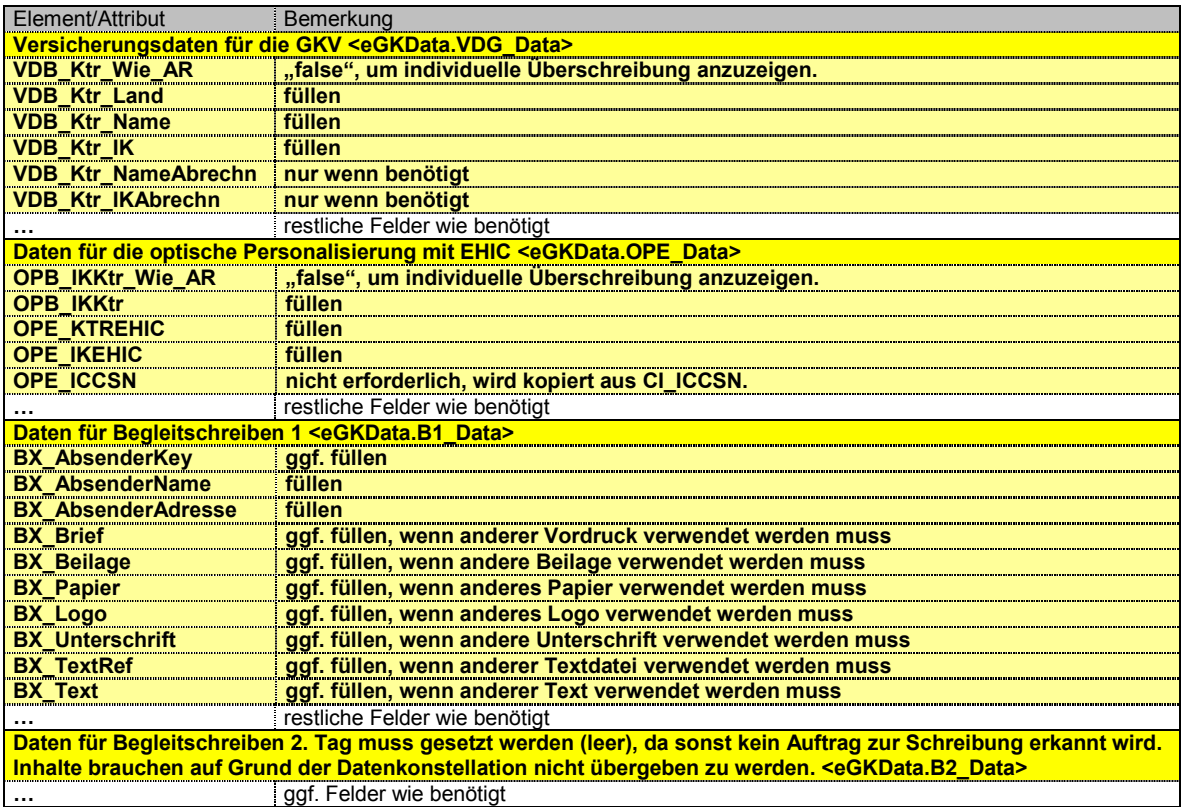

#### **Tabelle 36: Datenrahmen bei vereinzelten Ausnahmen**

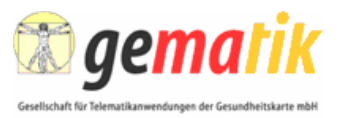

### **6.2.2 Lösungsansatz bei Gleichverteilung**

In dieser Situation braucht im Auftragsrahmen kein Eintrag für den Kartenherausgeber zu erfolgen. Für alle eGK müssen die Kartenherausgeberdaten komplett übergeben werden.

#### **Tabelle 37: Datenrahmen bei Gleichverteilung**

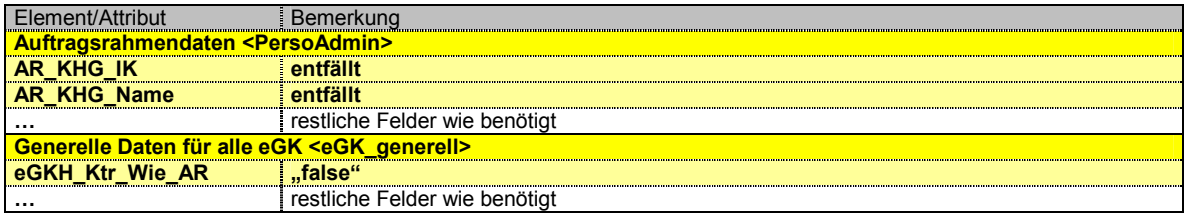

Für die Füllung der Daten zu allen eGK siehe 6.2.1.

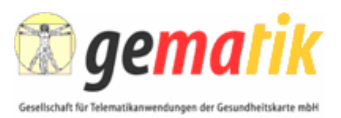

### **6.3 Gruppierter Versand der eGK**

Im Regelfall sind die Daten für die Personalisierung und für die jeweiligen Begleitschreiben 1:1 zugeordnet. Demzufolge wird jede eGK separat mit den dazugehörigen Schreiben an den Empfänger gesandt.

Es ist jedoch auch möglich, zusammengehörige eGK (z. B. die einer Familie) in einer gemeinsamen Sendung zu sammeln. Hierzu wird das Tag CI\_GrupRef verwendet. Die Vorgehensweise ist in der folgenden Abbildung schematisch dargestellt.

| $eGK \#1$                        | CI GrupRef<br>00001 | sonstige Daten zu eGK #1<br>"Karl Beispiel"    | <b>Briefdaten</b><br>normale Ausfertigung      |  | <b>Aussendung 1</b><br>1 eGK für Karl Beispiel |
|----------------------------------|---------------------|------------------------------------------------|------------------------------------------------|--|------------------------------------------------|
| $e$ GK#2                         | CI GrupRef<br>00002 | sonstige Daten zu eGK #2<br>"Gottfried Muster" | <b>Briefdaten</b><br>Variablen zu eGK #3, 4, 5 |  | <b>Aussendung 2</b>                            |
| $e$ GK#3                         | CI GrupRef<br>00002 | sonstige Daten zu eGK #3<br>"Karin Muster"     | <b>Briefdaten</b><br>leer                      |  |                                                |
| $eGK \#4$<br>CI GrupRef<br>00002 |                     | sonstige Daten zu eGK #4<br>"Florian Muster"   | <b>Briefdaten</b><br>leer                      |  | 4 eGK für Familie Muster                       |
| $e$ GK#5                         | CI GrupRef<br>00002 | sonstige Daten zu eGK #5<br>"Lena Muster"      | <b>Briefdaten</b><br>leer                      |  |                                                |
| $e$ GK#6                         | CI GrupRef<br>00003 | sonstige Daten zu eGK #6<br>"Oliver Zempel"    | <b>Briefdaten</b><br>normale Ausfertigung      |  | <b>Aussendung 3</b><br>1 eGK für Oliver Zempel |

**Abbildung 17: Schema der Datenlieferung für gruppierten Versand der eGK** 

Dazu wird bei der Erstellung der Daten das Tag CI\_GrupRef genutzt, indem hier ein Gruppenbegriff eingesetzt wird, der dann wechselt, wenn eine neue Aussendung beginnen soll, aber für alle gemeinsam zu versendenden eGK gleich bleibt.

Abbildung 18 zeigt das gewünschte Ergebnis.

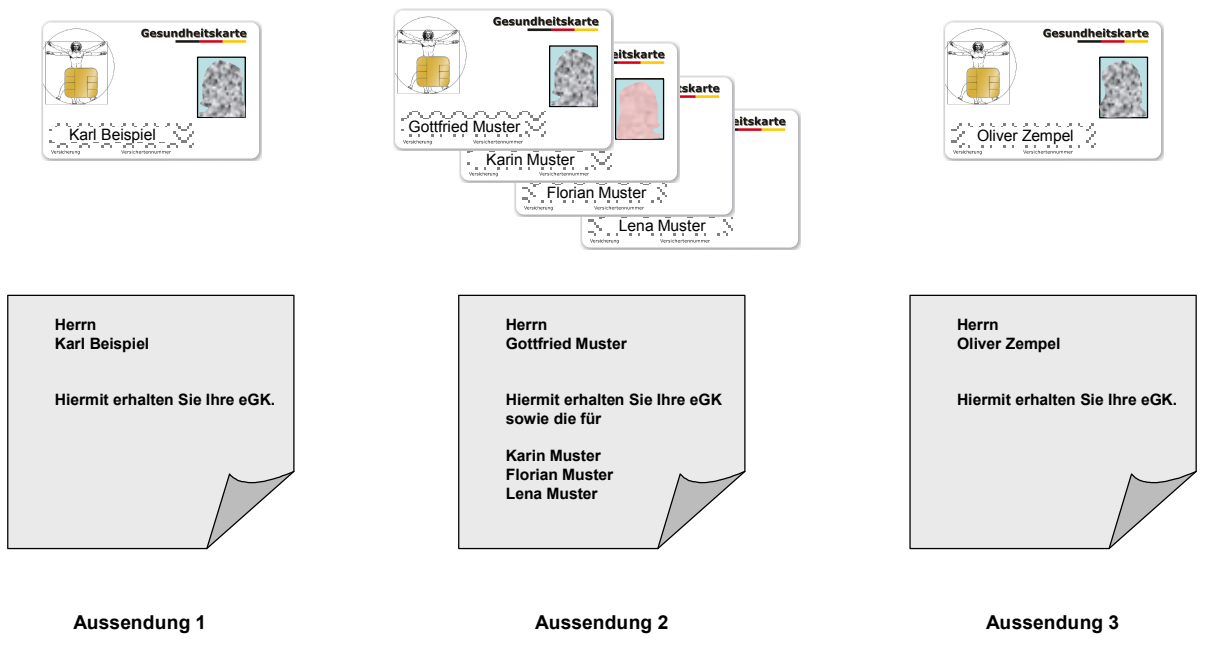

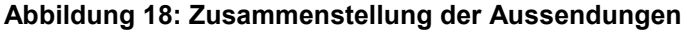

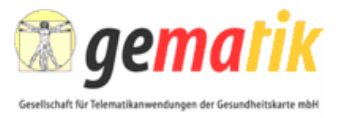

Hinsichtlich der Begleitschreiben ist folgendes zu beachten: Für jede eGK, die einzeln verschickt wird (z. B. eGK #1 und #6 in Abbildung 17) ändert sich gegenüber der üblichen Befüllung für die Begleitschreiben nichts.

eGK #2, #3, #4 und #5 sollen gemeinsam verschickt werden, und so sollte das Begleitschreiben darauf hinweisen. Hierzu werden dem Begleitschreiben zu eGK #2 mittels geeigneter Tags (z. B. BX\_Varia) die Daten der mit gesendeten eGK #3, #4 und #5 übergeben, damit sie im Text aufgeführt werden können. Die Datensätze zu eGK #3, #4 und #5 enthalten keine Information zu B1.

Es ist zwischen Kartenherausgeber und Kartenpersonalisierer abzustimmen, wie die Konfektionierung der eGK und der Begleitschreiben auf die beschriebene Weise durchgeführt werden kann.

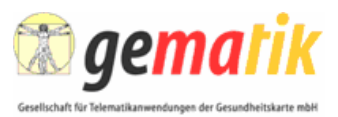

# **Anhang A**

# **A1 – Abkürzungen**

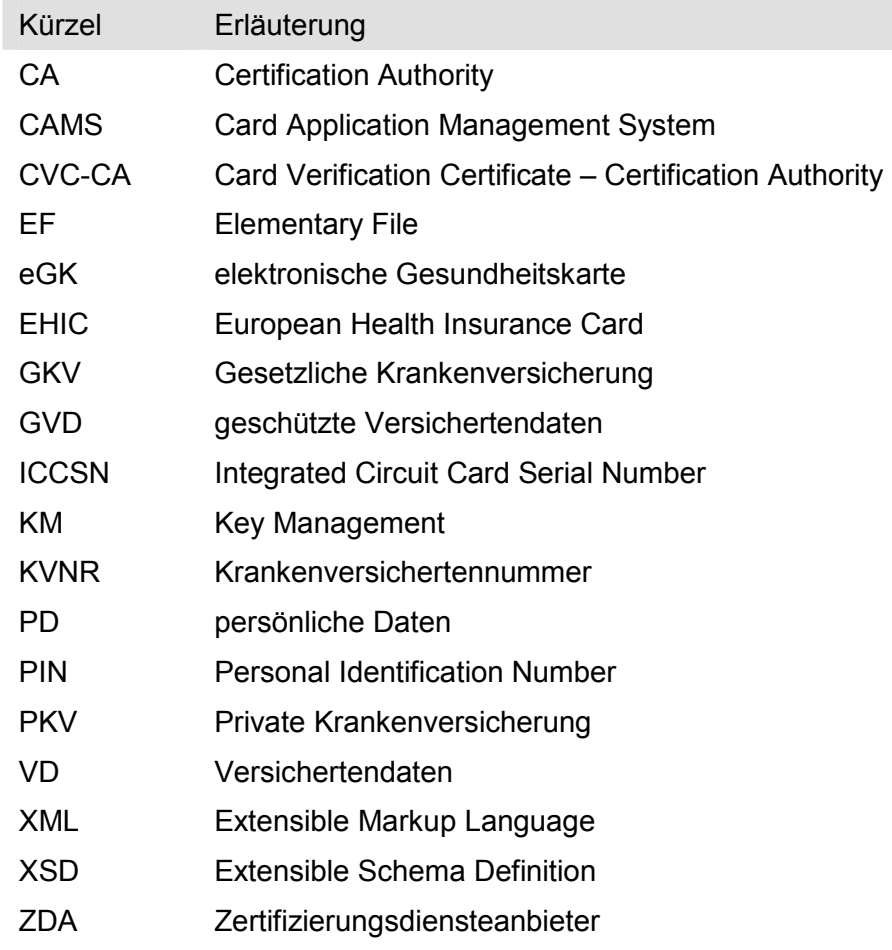

# **A2 – Glossar**

Das Projektglossar wird als eigenständiges Dokument zur Verfügung gestellt.

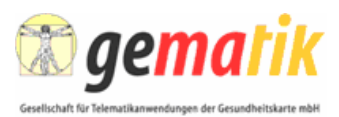

# **A3 – Abbildungsverzeichnis**

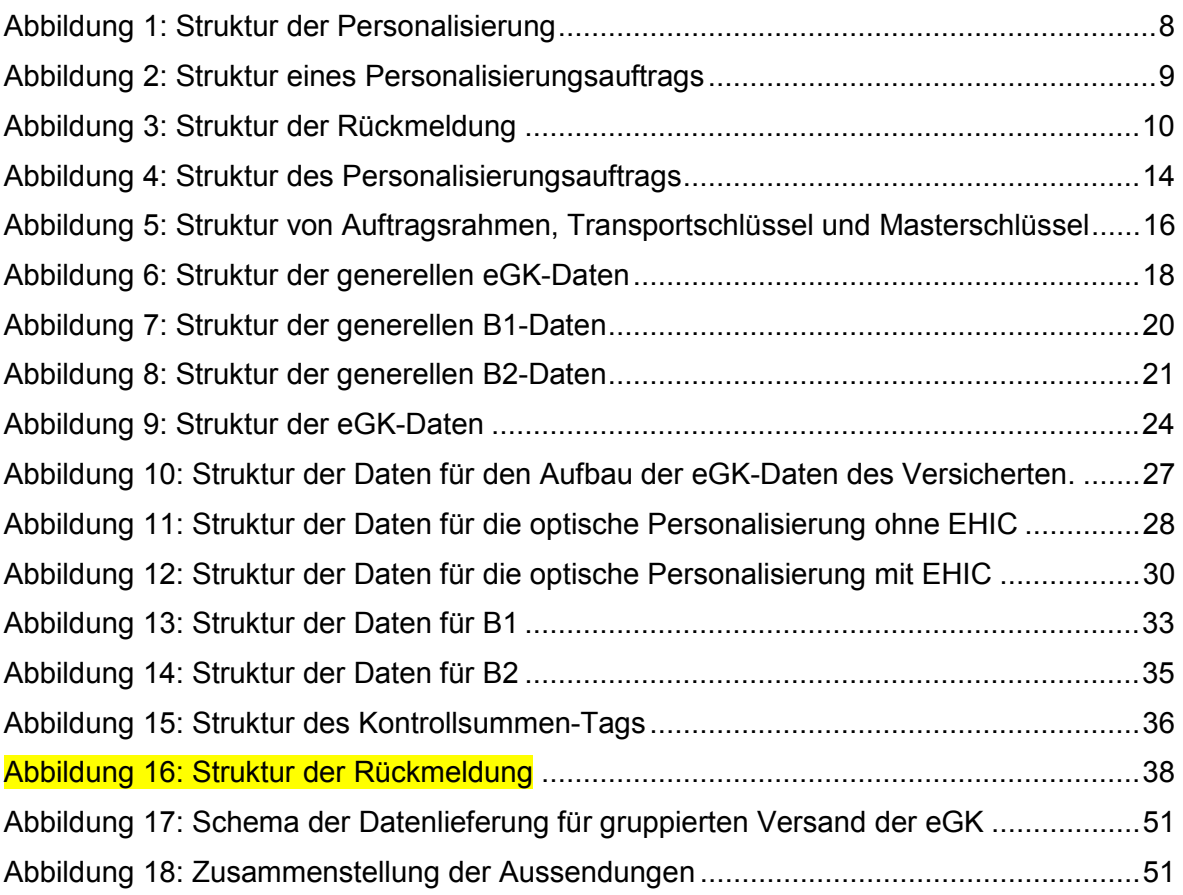

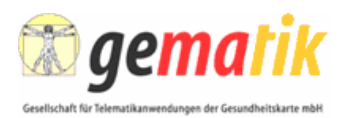

# **A4 – Tabellenverzeichnis**

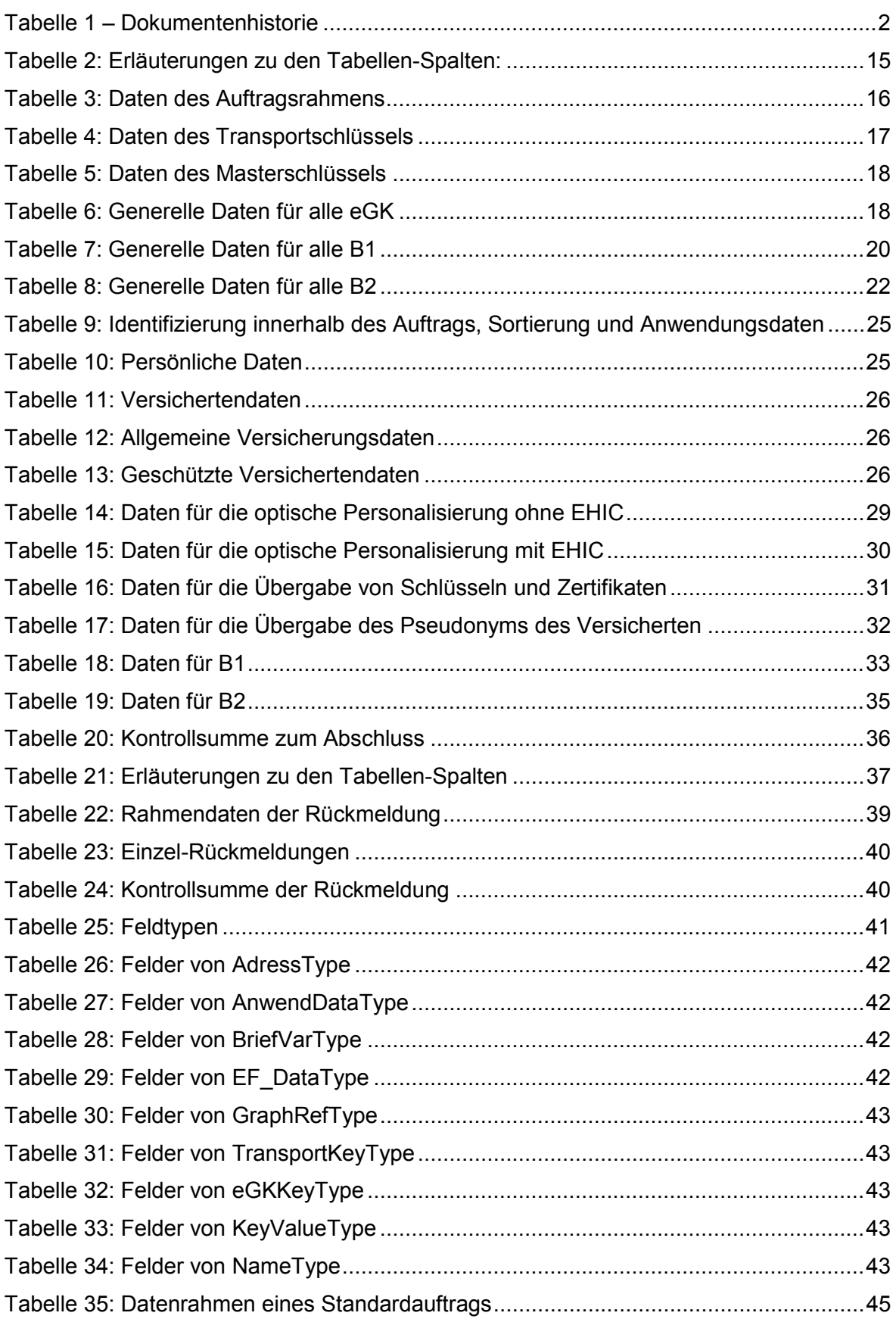

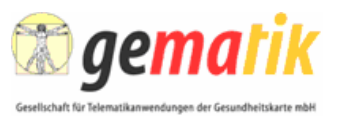

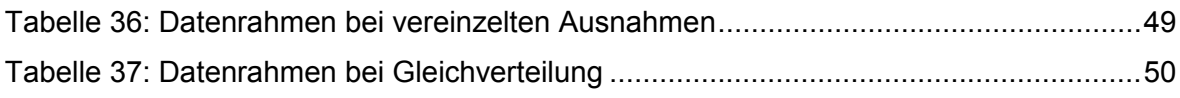

# **A5 – Referenzierte Dokumente**

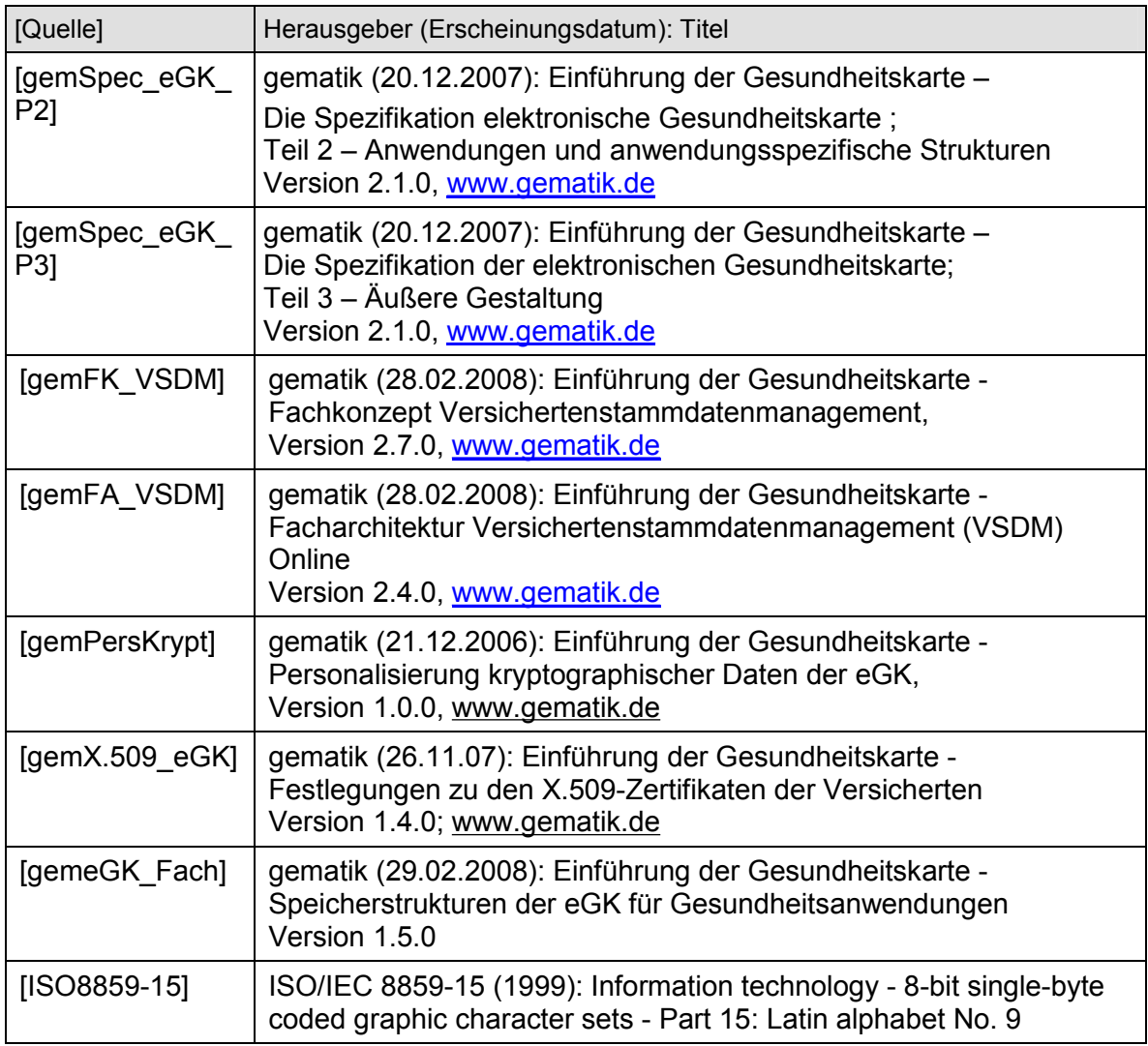

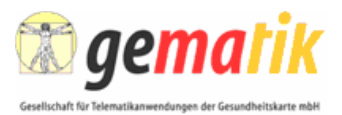

# **Anhang B: Leseanleitung für XML-Schema-Fragmente**

Die XML Schema Language ist durch das W3-Konsortium standardisiert und ausführlich dokumentiert. Die Bedeutung der in diesem Dokument verwendeten grafischen Darstellungen wird im Folgenden kurz beschrieben.

#### **Struktur - Sequenz**

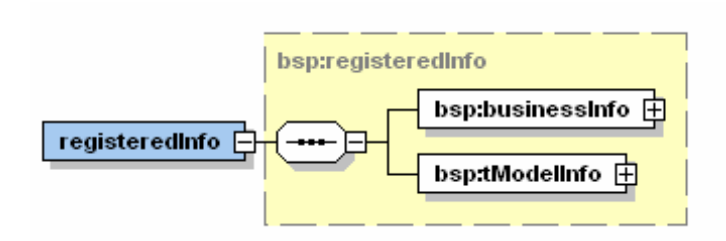

Das Achteck mit der horizontalen gepunkteten Linie stellt eine Sequenz ('sequence') dar. In diesem Beispiel bedeutet es, dass das Element *registeredInfo* aus den Elementen *BusinessInfo* und *tModelInfo* besteht. Alle drei Elemente gehören zum Namensraum *BSP*.

Das *+* Symbol am Ende der *businessInfo* und *tModelInfo* box bedeutet, dass das Diagramm hier verkürzt wurde und dass beide Elemente sich jeweils wieder aus weiteren, nicht angezeigten Elementen oder Attributen zusammensetzen.

#### **Struktur - Auswahl**

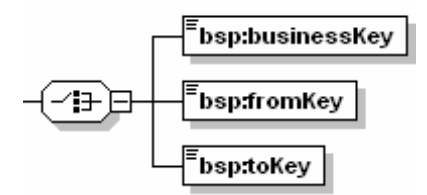

Das Auswahl ('choice') Symbol bedeutet, dass genau eines der aufgelisteten Elemente auftreten MUSS. In diesem Fall eines der Elemente *businessKey*, *fromKey* und *toKey*.

Keines der hier angegebenen Elemente wurde verkürzt dargestellt (dies ist dadurch ersichtlich, dass *kein* "+" Symbol an die Box angehangen ist). Die horizontalen Linien am linken oberen Ende sind ein Indikator dafür, dass jedes Element nicht-leer ist.

#### **Kardinalität – Null bis einmal**

```
bsp:listdescripton \Box
```
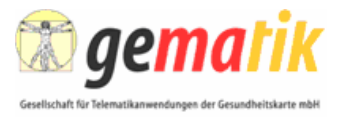

Ein Element, das durch eine gepunktete Linie dargestellt ist, ist OPTIONAL. Ist außerdem keines der weiter unten beschriebenen Kardinalitätsmerkmale angefügt, bedeutet es, dass dieses Element kein Mal oder maximal einmal enthalten ist.

#### **Kardinalität – Genau einmal**

- Ebsp:businessKey

Eine durchgezogene Linie und keine weiteren Kardinalitätsmerkmale bedeutet, dass das Element genau einmal enthalten sein MUSS.

#### **Kardinalität – Optional und wiederholt**

$$
\begin{array}{c}\n\cdot \text{is} \quad \text{is} \quad \
$$

Das Element *assertionStatusItem* ist optional und KANN beliebig oft enthalten sein. Die genaue Anzahl, wie oft das Element verwendet werden kann, wird durch die angehängten Zahlen definiert, in diesem Beispiel Null (0) bis Unendlich (∞).

#### **Kardinalität – Verpflichtend und wiederholt**

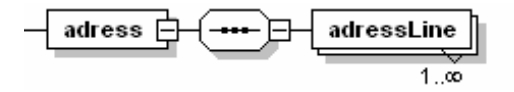

Das Element *adressLine* MUSS mindestens einmal und KANN beliebig oft enthalten sein.